#### **OpenMP**+ハイブリッド並列化

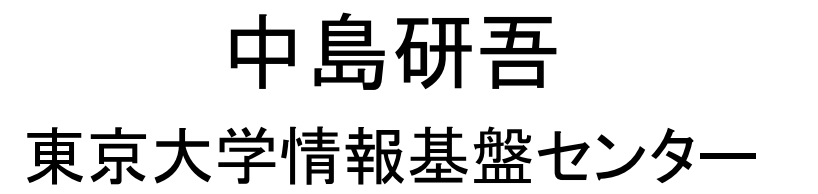

## **Hybrid**並列プログラミング

- • スレッド並列+メッセージパッシング
	- –OpenMP+ MPI
	- **Links of the Company** CUDA + MPI, OpenACC + MPI
- • 個人的には自動並列化+MPIのことを「ハイブリッ ド」とは呼んでほしくない
	- 自動並列化に頼るのは危険である
	- 東大センターでは現在自動並列化機能はコンパイラの要 件にしていない(調達時に加点すらしない)
		- 利用者にももちろん推奨していない
- • OpenMPがMPIより簡単ということはない
	- データ依存性のない計算であれば,機械的にOpenMP指 示文を入れれば良い
	- NUMAになるとより複雑:First Touch Data Placement

## **Flat MPI vs. Hybrid**

#### **Flat-MPI**:**Each Core -> Independent**

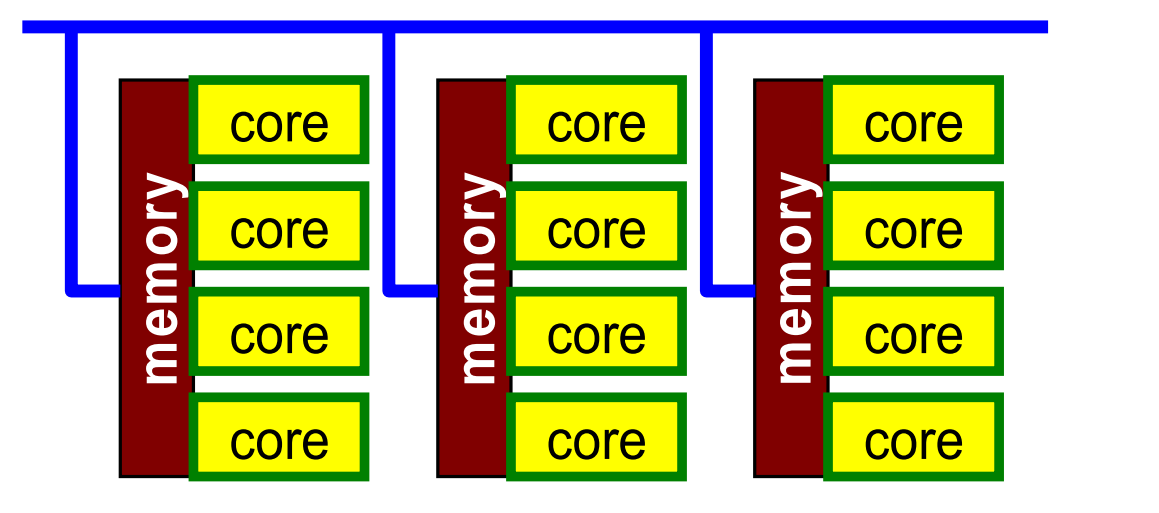

#### **Hybrid**:**Hierarchal Structure**

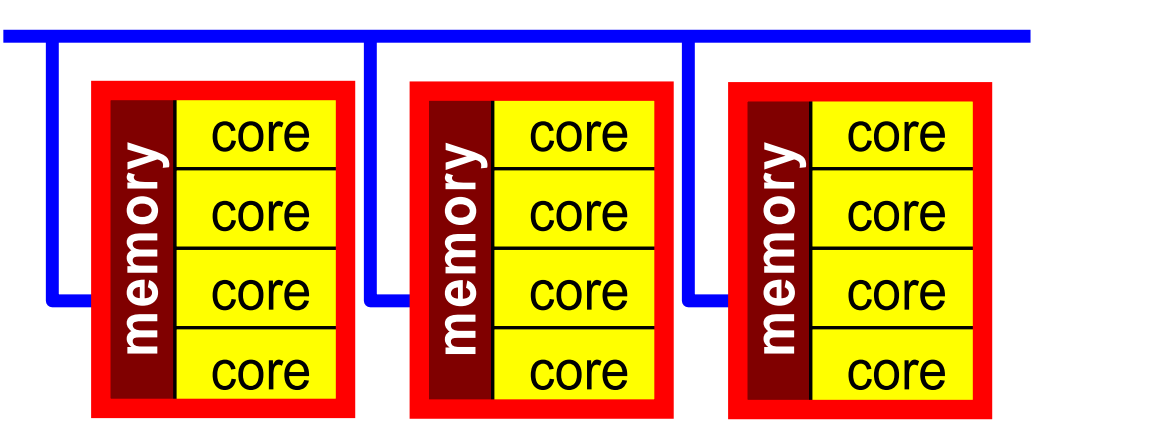

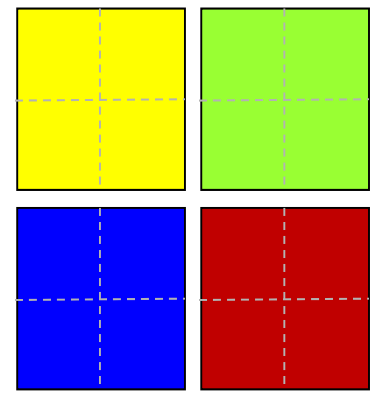

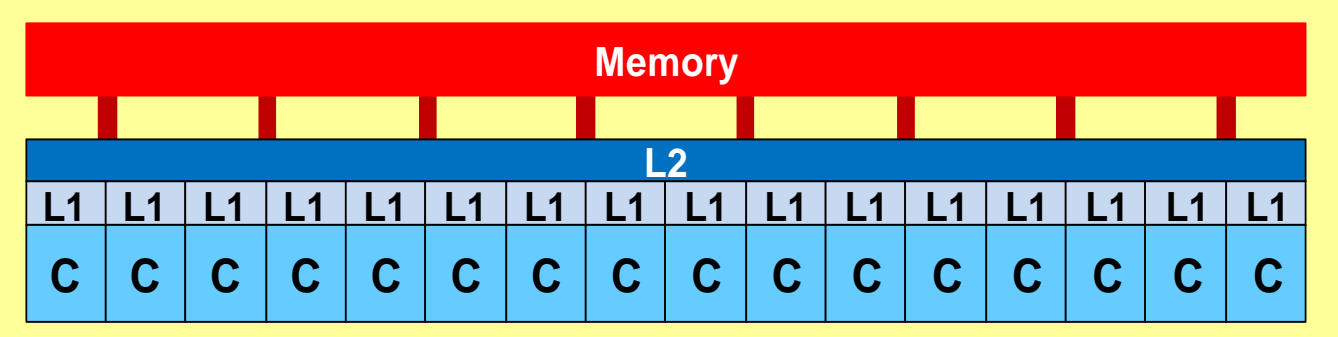

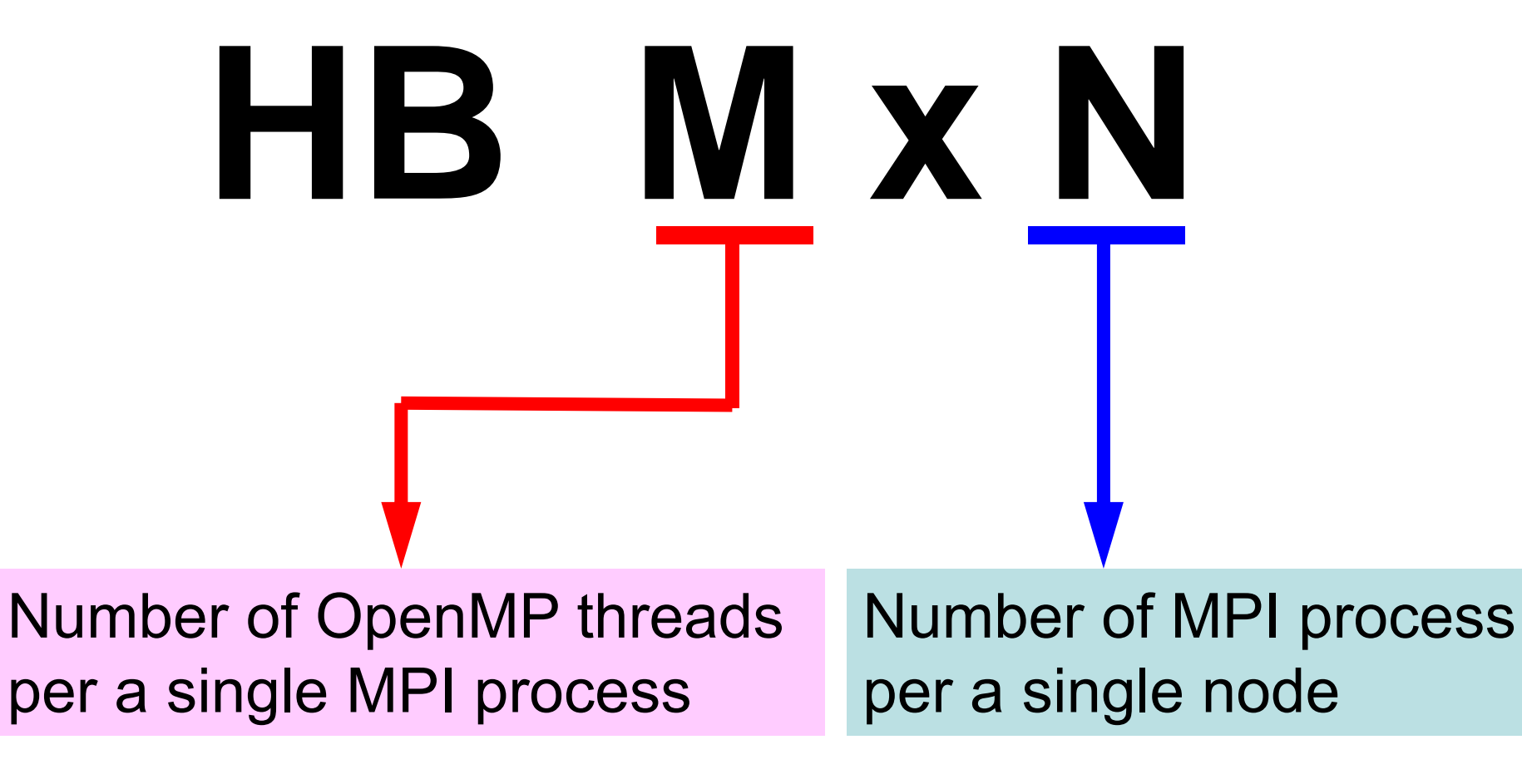

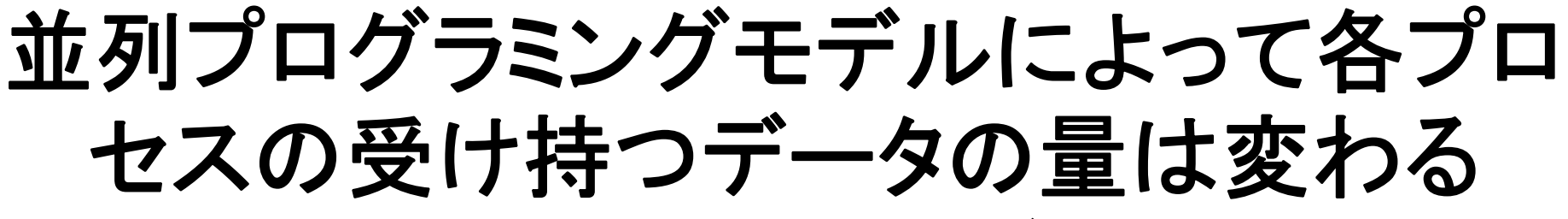

分散メッシュの数も各サイズも変わる

example: 6 nodes, 96 cores

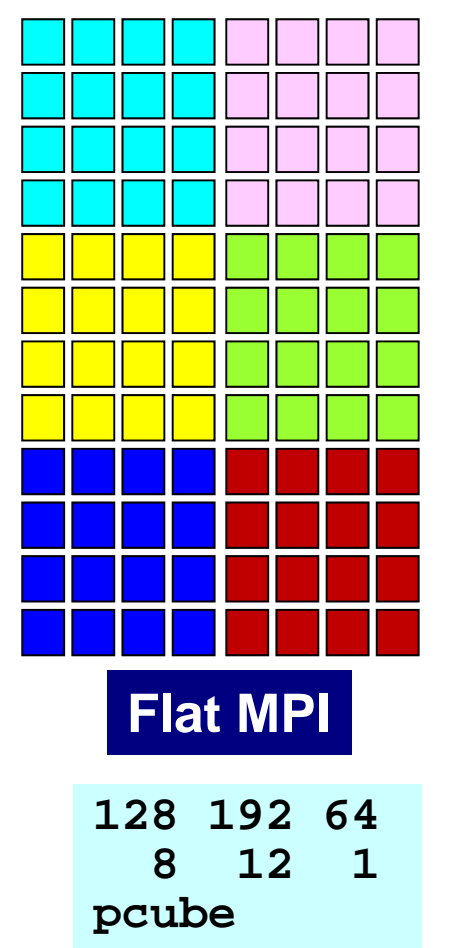

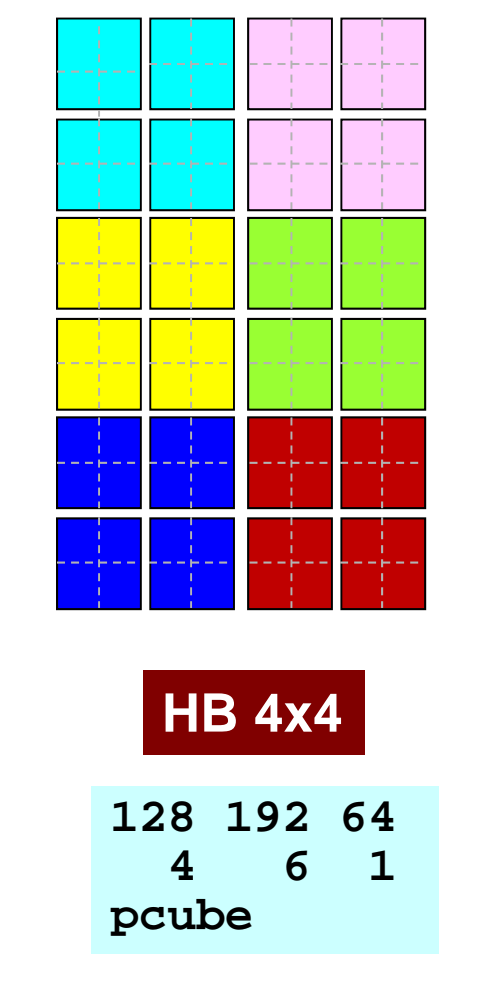

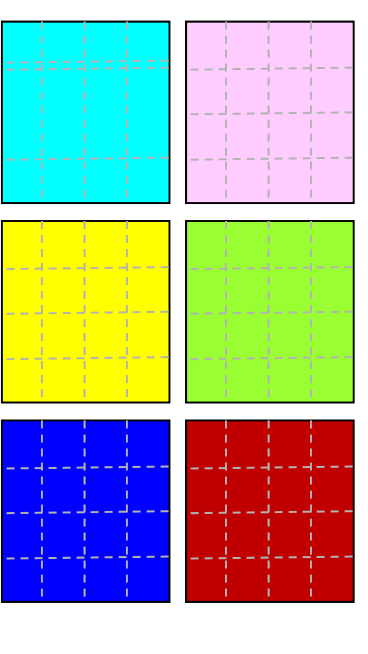

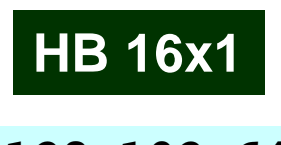

**128 192 642 3 1pcube**

## 実行スクリプト(1/2) 環境変数: OMP\_NUM\_THREADS

#### **Flat MPI**

**#PJM -L "node=6" #PJM -L "elapse=00:05:00" #PJM -j #PJM -L "rscgrp=school" #PJM -o "test.lst" #PJM --mpi "proc=96" mpiexec ./sol**

**rm wk.\***

#### **Hybrid 16** × **1**

**#!/bin/sh #PJM -L "node=6" #PJM -L "elapse=00:05:00" #PJM -j #PJM -L "rscgrp=school" #PJM -o "test.lst" #PJM --mpi "proc=6"**

```
export OMP_NUM_THREADS=16
mpiexec ./sol
```

```
rm wk.*
```
# 実行スクリプト(2/2) 環境変数: OMP\_NUM\_THREADS

#### **Hybrid**  $4 \times 4$

**#!/bin/sh #PJM -L "node=6" #PJM -L "elapse=00:05:00" #PJM -j #PJM -L "rscgrp=school" #PJM -o "test.lst" #PJM --mpi "proc=24" export OMP\_NUM\_THREADS=4 mpiexec ./sol**

**rm wk.\***

#### **Hybrid 8**×**2**

**#!/bin/sh #PJM -L "node=6" #PJM -L "elapse=00:05:00" #PJM -j #PJM -L "rscgrp=school" #PJM -o "test.lst" #PJM --mpi "proc=12"**

**export OMP\_NUM\_THREADS=8 mpiexec ./sol**

```
rm wk.*
```
#### 本編の背景

- •• マイクロプロセッサのマルチコア化,メニーコア化
	- 低消費電力,様々なプログラミングモデル
- OpenMP
	- 指示行(ディレクティヴ)を挿入するだけで手軽に「並列化」 ができるため,広く使用されている
	- 様々な解説書
- • データ依存性(data dependency)
	- メモリへの書き込みと参照が同時に発生
	- 並列化には,適切なデータの並べ替えを施す必要がある
	- – このような対策はOpenMP向けの解説書でも詳しく取り上 げられることは余りない:とても面倒くさい
	- –この部分は**Spring School**で!
- •Hybrid 並列プログラミングモデル

#### 共有メモリ型計算機

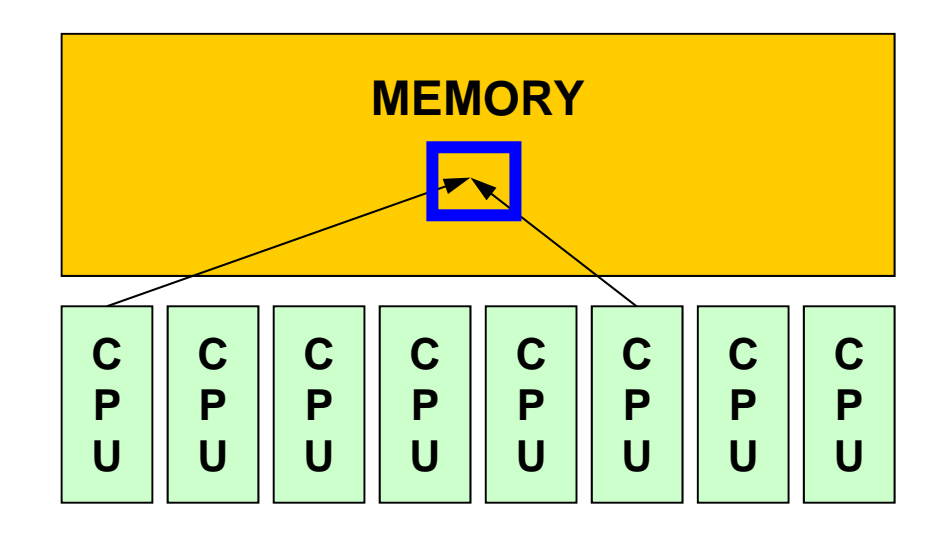

- SMP
	- –Symmetric Multi Processors
	- 複数のCPU(コア)で同じメモリ空間を共有するアーキテクチュア

#### OpenMPとは

http://www.openmp.org

- • 共有メモリ型並列計算機用のDirectiveの統一規格
	- この考え方が出てきたのは MPIやHPFに比べると遅く1996年 であるという。
	- 現在 Ver.4.0
- • 背景
	- –CrayとSGIの合併
	- ASCI計画の開始
- •• 主な計算機ベンダーが集まって <u>OpenMP ARB</u>を結成し, 1997年にはもう規格案ができていたそうである
	- SC98ではすでにOpenMPのチュートリアルがあったし,すでに SGI Origin2000でOpenMP-MPIハイブリッドのシミュレーショ ンをやっている例もあった。

#### OpenMPとは(続き)

• OpenMPはFortan版とC/C++版の規格が全く別々に進 められてきた。

– Ver.2.5で言語間の仕様を統一

•Ver.4.0ではGPU, Intel-MIC等Co-Processor, Accelerator環境での動作も考慮

OpenACC

#### OpenMPの概要

- • 基本的仕様
	- プログラムを並列に実行するための動作をユーザーが明示
	- OpenMP実行環境は,依存関係,衝突,デッドロック,競合条 件, 結果としてプログラムが誤った実行につながるような問題 に関するチェックは要求されていない。
	- プログラムが正しく実行されるよう構成するのはユーザーの責 任である。
- • 実行モデル
	- fork-join型並列モデル
		- 当初はマスタスレッドと呼ばれる単一プログラムとして実行を開始し, 「PARALLEL」,「END PARALLEL」ディレクティヴの対で並列構造を 構成する。並列構造が現れるとマスタスレッドはスレッドのチームを生 成し,そのチームのマスタとなる。
	- いわゆる「入れ子構造」も可能であるが,ここでは扱わない

#### Fork-Join 型並列モデル

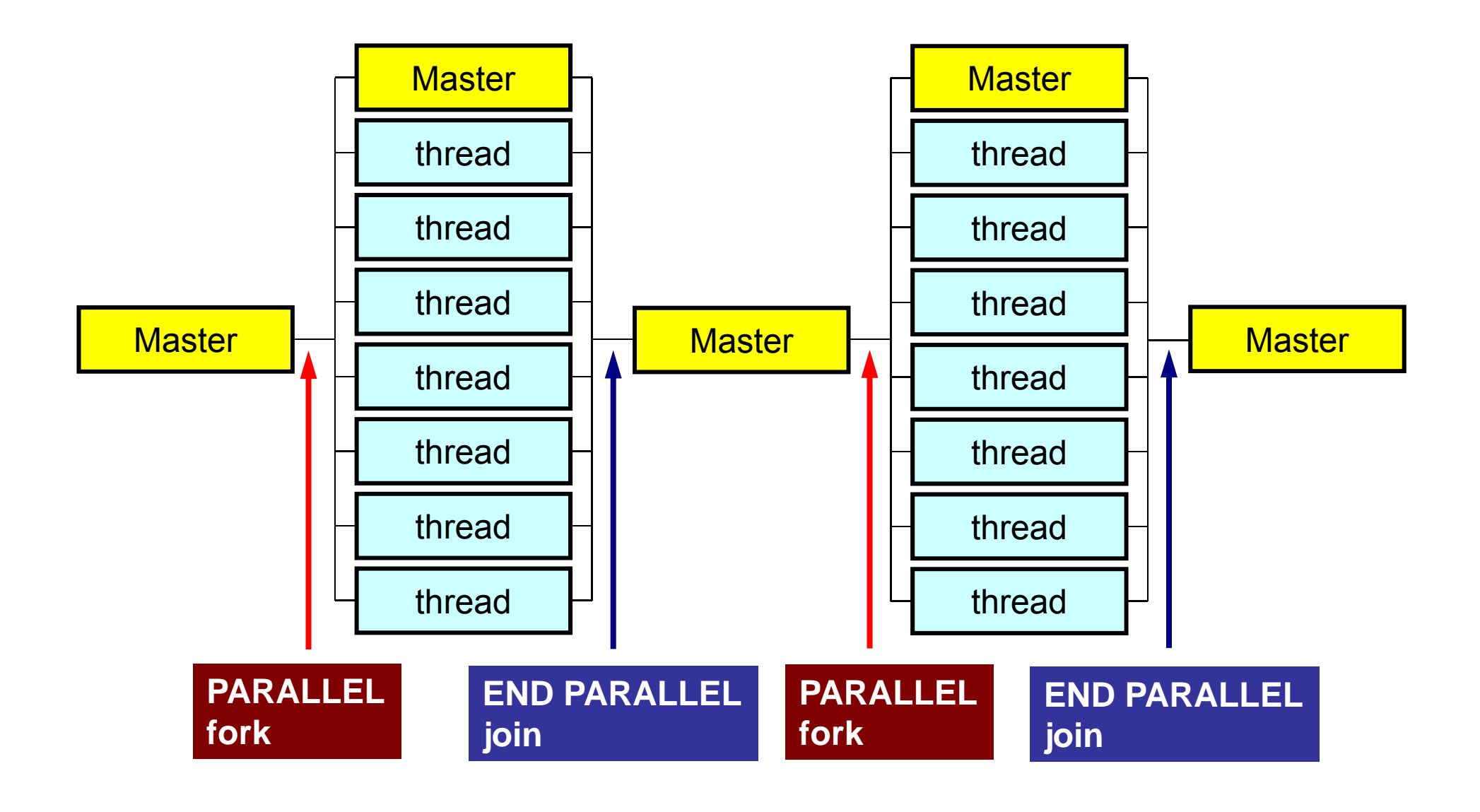

#### スレッド数

- • 環境変数 **OMP\_NUM\_THREADS**
	- 値の変え方
		- bash (.bashrc) bash(.bashrc) **export OMP\_NUM\_THREADS=8**
		- csh(.cshrc) setenv OMP NUM THREADS 8
- たとえば,**OMP\_NUM\_THREADS=4**とすると,以下のように **i=1~100**のループが**4**分割され,同時に実行される。

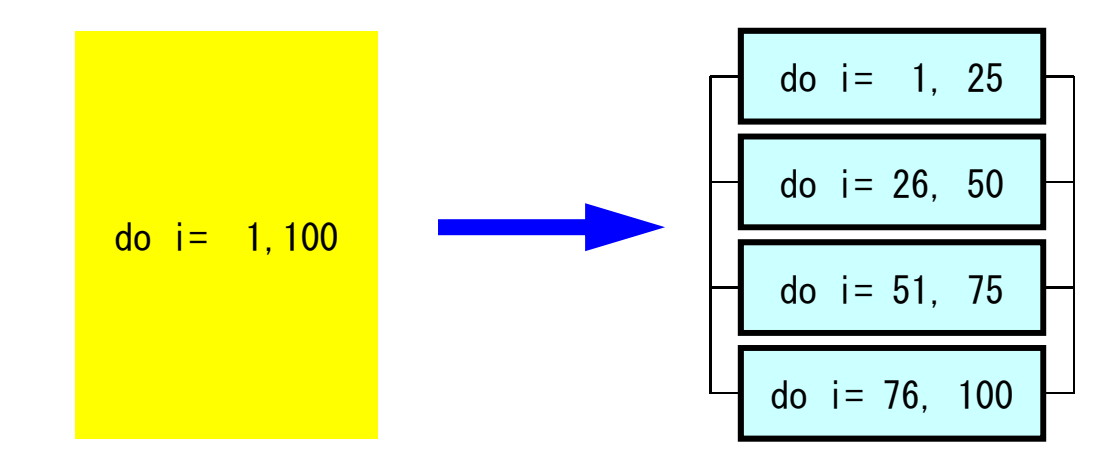

## OpenMPに関連する情報

- OpenMP Architecture Review Board (ARB)
	- http://www.openmp.org
- • 参考文献
	- Chandra, R. et al.「Parallel Programming in OpenMP」 (Morgan Kaufmann)
	- – Quinn, M.J. 「Parallel Programming in C with MPI and OpenMP」(McGrawHill)
	- Mattson, T.G. et al. 「Patterns for Parallel Programming」 (Addison Wesley)
	- 牛島「OpenMPによる並列プログラミングと数値計算法」(丸善)
	- Chapman, B. et al. 「Using OpenMP」(MIT Press)最新!
- •富士通他による翻訳:(OpenMP 3.0)必携 !

http://www.openmp.org/mp-documents/OpenMP30spec-ja.pdf

OMP-1

## OpenMPに関する国際会議

- • WOMPEI(International Workshop on OpenMP: Experiences and Implementations ) – 日本(1年半に一回)
- •WOMPAT(アメリカ), EWOMP(欧州)
- •2005年からこれらが統合されて「IWOMP」となる, 毎 年開催。
	- International Workshop on OpenMP
	- http://www.nic.uoregon.edu/iwomp2005/
	- Eugene, Oregon, USA

#### OpenMPの特徴

- • ディレクティヴ(指示行)の形で利用
	- 挿入直後のループが並列化される
	- コンパイラがサポートしていなければ,コメントとみなされる

## **OpenMP/Directives Array Operations**

#### Simple Substitution **Dot Products**

!\$omp parallel do  $\overline{d}$  do  $i = 1$ , NP  $W(i, 1) = 0.$  d0  $W(i, 2) = 0.$  d0 enddo!\$omp end parallel do

#### **DAXPY**

```
!$omp parallel do
     do i=1. NP
       Y(i) = ALPHA*X(i) + Y(i)enddo!$omp end parallel do
```

```
!$omp parallel do private(ip,iS,iE,i)
!$omp& reduction(+:RHO)
     do ip= 1, PEsmpTOT
       iS= STACKmcG(ip-1) + 1
       iE= STACKmcG(ip )
       do i= iS, iE
         RHO= RHO + W(i, R) * W(i, Z)enddoenddo!$omp end parallel do
```
#### **OpenMP/Direceives Matrix/Vector Products**

```
!$omp parallel do private(ip,iS,iE,i,j) 
     do ip= 1, PEsmpTOT
        iS= STACKmcG(ip-1) + 1
        iE= STACKmcG(ip )
        do i = iS, iEW(i, Q) = D(i)*W(i, P)do j=1, INL(i)W(i, Q) = W(i, Q) + W(IAL(j, i), P)enddodo j=1, INU(i)W(i, Q) = W(i, Q) + W(IAU(j, i), P)enddoenddoenddo!$omp end parallel do
```
#### OpenMPの特徴

- • ディレクティヴ(指示行)の形で利用
	- 挿入直後のループが並列化される
	- コンパイラがサポートしていなければ,コメントとみなされる
- • 何も指定しなければ,何もしない
	- 「自動並列化」,「自動ベクトル化」とは異なる。
	- 下手なことをするとおかしな結果になる:ベクトル化と同じ
	- データ分散等(Ordering)は利用者の責任
- • 共有メモリユニット内のプロセッサ数に応じて, 「Thread」が立ち上がる
	- 「Thread」:MPIでいう「プロセス」に相当する。
	- 普通は「Thread数=共有メモリユニット内プロセッサ数,コア 数」であるが最近のアーキテクチャではHyper Threading (HT)がサポートされているものが多い(1コアで2-4スレッド)

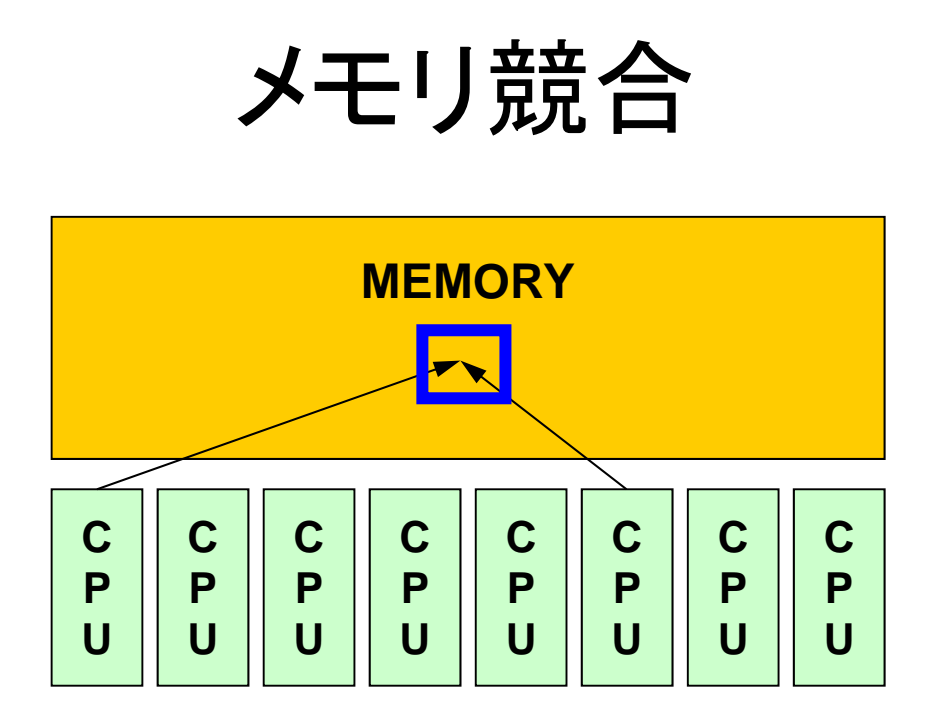

- • 複雑な処理をしている場合,複数のスレッドがメモリ上 の同じアドレスにあるデータを同時に更新する可能性が ある。
	- 複数のCPUが配列の同じ成分を更新しようとする。
	- メモリを複数のコアで共有しているためこのようなことが起こり うる。
	- 場合によっては答えが変わる

メモリ競合(続き)

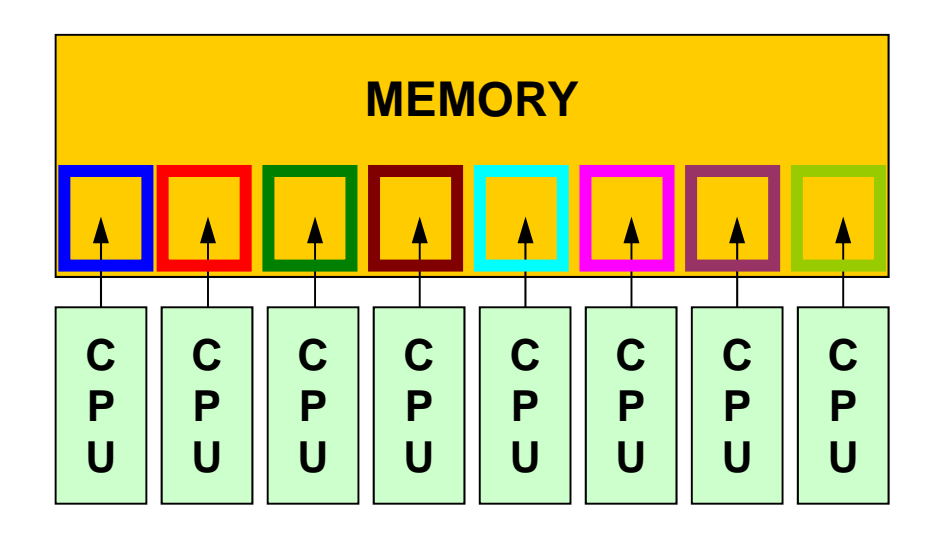

• 本演習で扱っている例は,そのようなことが生じないよう, 各スレッドが同時に同じ成分を更新するようなことはな いようにする。

– これはユーザーの責任でやること,である。

• ただ多くのコア数(スレッド数)が増えるほど,メモリへの 負担が増えて,処理速度は低下する。

#### OpenMPの特徴(続き)

- •基本は「!omp parallel do」~「!omp end parallel do」
- • 変数について,グローバルな変数(shared)と,Thread 内でローカルな「private」な変数に分けられる。
	- デフォルトは「shared」
	- 内積を求める場合は「reduction」を使う

```
!$omp parallel do private(ip,iS,iE,i)
!$omp& reduction(+:RHO)
     do ip= 1, PEsmpTOT
       iS= STACKmcG(ip-1) + 1
       iE= STACKmcG(ip )
       do i= iS, iE
         RHO= RHO + W(i, R) * W(i, Z)enddoenddo!$omp end parallel do
```

```
W(:,:), R, Z, PEsmpTOT
などはグローバル変数
```
#### FORTRANとC

```
use omp_lib
...
!$omp parallel do shared(n,x,y) private(i)
     do i= 1, n
       x(i) = x(i) + y(i)enddo!$ omp end parallel do
```

```
#include <omp.h>
...{
  #pragma omp parallel for default(none) shared(n,x,y) private(i)
    for (i=0; i \le n; i++)x[i] += y[i];
}
```
#### 本講義における方針

• OpenMPは多様な機能を持っているが,それらの全て を逐一教えることはしない。

– 講演者も全てを把握,理解しているわけではない。

- • 数値解析に必要な最低限の機能のみ学習する。
	- 具体的には,講義で扱っているICCG法によるポアソン方程式 ソルバーを動かすために必要な機能のみについて学習する
	- それ以外の機能については,自習,質問のこと(全てに答えら れるとは限らない)。
- •MPIと同じ

最初にやること

- use omp lib use of FORTRAN
- #include <omp.h> C
- • 様々な環境変数,インタフェースの定義(OpenMP3.0 以降でサポート)

# **OpenMP**ディレクィヴ(**FORTRAN**)

**sentinel directive\_name [clause[[,] clause]…]**

- •大文字小文字は区別されない。
- sentinel
	- 接頭辞
	- FORTRANでは「!\$OMP」,「C\$OMP」,「\*\$OMP」,但し自由 ソース形式では「!\$OMP」のみ。
	- 継続行にはFORTRANと同じルールが適用される。以下はい ずれも「!\$OMP PARALLEL DO SHARED(A,B,C)」

!\$OMP PARALLEL DO !\$OMP+SHARED (A,B,C)

# **OpenMP**ディレクィヴ(**C**)

**#pragma omp directive\_name [clause[[,] clause]…]**

- •• 継続行は「\」
- •小文字を使用(変数名以外)

#pragma omp parallel for shared (a,b,c)

## **PARALLEL DO**

**!\$OMP PARALLEL DO[clause[[,] clause] … ] (do\_loop) !\$OMP END PARALLEL DO**

**#pragma parallel for [clause[[,] clause] … ] (for\_loop)**

- • 多重スレッドによって実行される領域を定義し,DOルー プの並列化を実施する。
- • 並び項目(clause):よく利用するもの
	- PRIVATE(list)
	- SHARED(list)
	- DEFAULT(PRIVATE|SHARED|NONE)
	- REDUCTION({operation|intrinsic}: list)

## **REDUCTION**

**REDUCTION ({operator|instinsic}: list)**

**reduction ({operator|instinsic}: list)**

- •「MPI\_REDUCE」のようなものと思えばよい
- Operator

– +,\*,-,.AND.,.OR.,.EQV.,.NEQV.

• Intrinsic

– MAX, MIN, IAND, IOR, IEQR

実例A1:簡単なループ

```
!$OMP PARALLEL DO 
     do i=1, N
       B(i) = (A(i) + B(i)) * 0.50enddo !$OMP END PARALLEL DO
```
- • ループの繰り返し変数(ここでは「i」)はデフォルトで privateなので,明示的に宣言は不要。
- •「END PARALLEL DO」は省略可能。

– C言語ではそもそも存在しない

```
実例A2:REDUCTION
```

```
!$OMP PARALLEL DO PRIVATE (i,Alocal,Blocal) REDUCTION(+:A,B)
     do i=1, N
       Alocal= dfloat(i+1)
       Blocal= dfloat(i+2)
       A = A + AlocalB = B + Blocalenddo!$OMP END PARALLEL DO
```
•「END PARALLEL DO」は省略可能。

#### OpenMP使用時に呼び出すことのできる 関数群

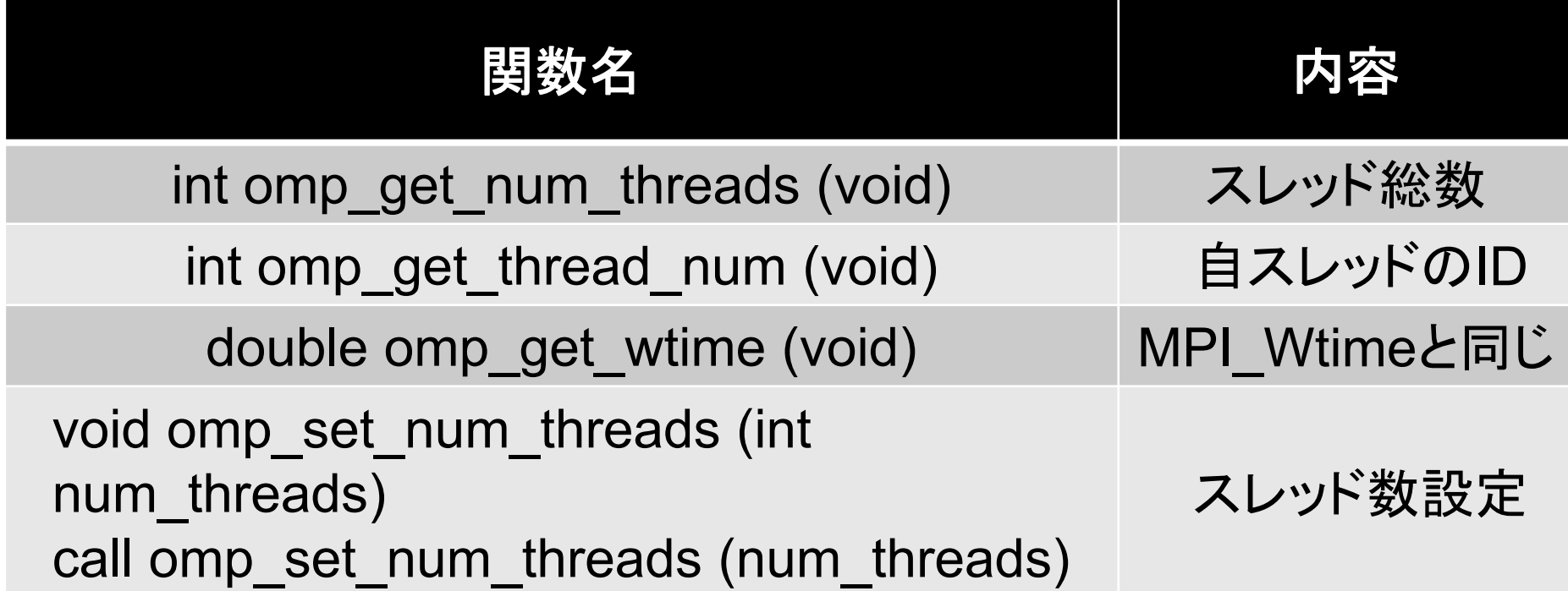

VAL= 0.d0 do  $i=1$ , N  $VAL = \text{VAL} + \text{W}(i, R) \cdot \text{W}(i, Z)$ enddo

 $VAL = 0. d0$ do  $i = 1$ . N  $VAL= VAL + W(i, R) * W(i, Z)$ enddo

 $VAL = 0. d0$  !\$OMP PARALLEL DO PRIVATE(i) REDUCTION(+:VAL) do  $i = 1$ , N  $VAL = VAL + W(i, R) * W(i, Z)$ enddo!\$OMP END PARALLEL DO

OpenMPディレクティヴの挿入 これでも並列計算は可能

 $VAI = 0$  do do  $i=1$ , N  $VAL= VAL + W(i, R) * W(i, Z)$ enddo

 $VAI = 0$  d $O$  !\$OMP PARALLEL DO PRIVATE(i) REDUCTION(+:VAL) do  $i = 1$ , N  $VAL = VAL + W(i, R) * W(i, Z)$ enddo!\$OMP END PARALLEL DO

OpenMPディレクティヴの挿入 これでも並列計算は可能

```
VAL = 0. d0
!$OMP PARALLEL DO PRIVATE(ip,i) REDUCTION(+:VAL)
    do ip= 1, PEsmpTOT
      do i= index(ip-1)+1, index(ip)
         VAL= VAL + W(i, R) * W(i, Z)enddoenddo
!$OMP END PARALLEL DO
```
多重ループの導入 PEsmpTOT:スレッド数 あらかじめ「INDEX(:)」を用意しておく より確実に並列計算実施 (別に効率がよくなるわけでは無い)

 $VAI = 0$  do do  $i = 1$ . N  $VAL= VAL + W(i, R) * W(i, Z)$ enddo

 $VAI = 0$  d $O$  !\$OMP PARALLEL DO PRIVATE(i) REDUCTION(+:VAL) do  $i = 1$ . N  $VAL=$  VAL + W(i, R)  $*$  W(i, Z) enddo!\$OMP END PARALLEL DO

OpenMPディレクティヴの挿入 これでも並列計算は可能

```
VAL = 0. d0
!$OMP PARALLEL DO PRIVATE(ip,i) REDUCTION(+:VAL)
    do ip= 1, PEsmpTOT
      do i= index (ip-1)+1, index (ip)VAL= VAL + W(i, R) * W(i, Z)enddoenddo!$OMP END PARALLEL DO
```
多重ループの導入 PEsmpTOT:スレッド数 あらかじめ「INDEX(:)」を用意しておく より確実に並列計算実施

PEsmpTOT個のスレッドが立ち上がり, 並列に実行

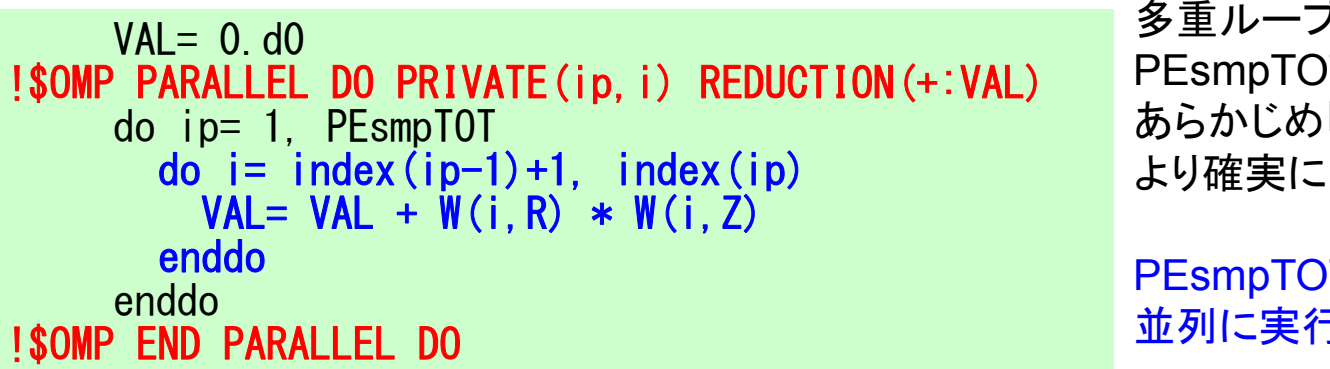

多重ループの導入 PEsmpTOT:スレッド数 あらかじめ「INDEX(:)」を用意しておく より確実に並列計算実施

PEsmpTOT個のスレッドが立ち上がり, 並列に実行

各要素が計算されるスレッドを 指定できる

例えば,N=100,PEsmpTOT=4とすると:

 $INDEX(0)=$  0  $INDEX(1)= 25$  $INDEX(2)= 50$  $INDEX(3)= 75$  $INDEX(4)= 100$ 

#### ファイルコピー FX10

**>\$ cd ~/pFEM**

- **>\$ cp /home/ss/aics60/2014Summer/F/omp.tar .**
- **>\$ cp /home/ss/aics60/2014Summer/C/omp.tar .**
- **>\$ tar xvf omp.tar**
- **>\$ cd omp**

#### 実例:FORTRAN,C共通

**>\$ cd ~/pFEM/omp**

**>\$ frtpx –Kfast,openmp test.f**

**>\$ fccpx –Kfast,openmp test.c**

**>\$ pjsub go.sh**

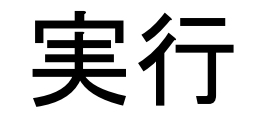

#### **go.sh**

**#!/bin/sh #PJM -L "node=1" #PJM -L "elapse=00:10:00" #PJM -L "rscgrp=school" #PJM -j #PJM -o "t0-08.lst"**

export OMP\_NUM\_THREADS=8 スレッド数を変えられる

**./a.out < INPUT.DAT**

#### **INPUT.DAT**

- **N nopt**
- **N:** 問題サイズ(ベクトル長) **nopt: First-touch**の有無(**0:**無し,**1:**有り)

#### test.fの内容

- DAXPY
	- ベクトルとその定数倍の加算
- DOT
	- 内積
- •OpenMPディレクティブ挿入の効果

test.f (1/3):初期化

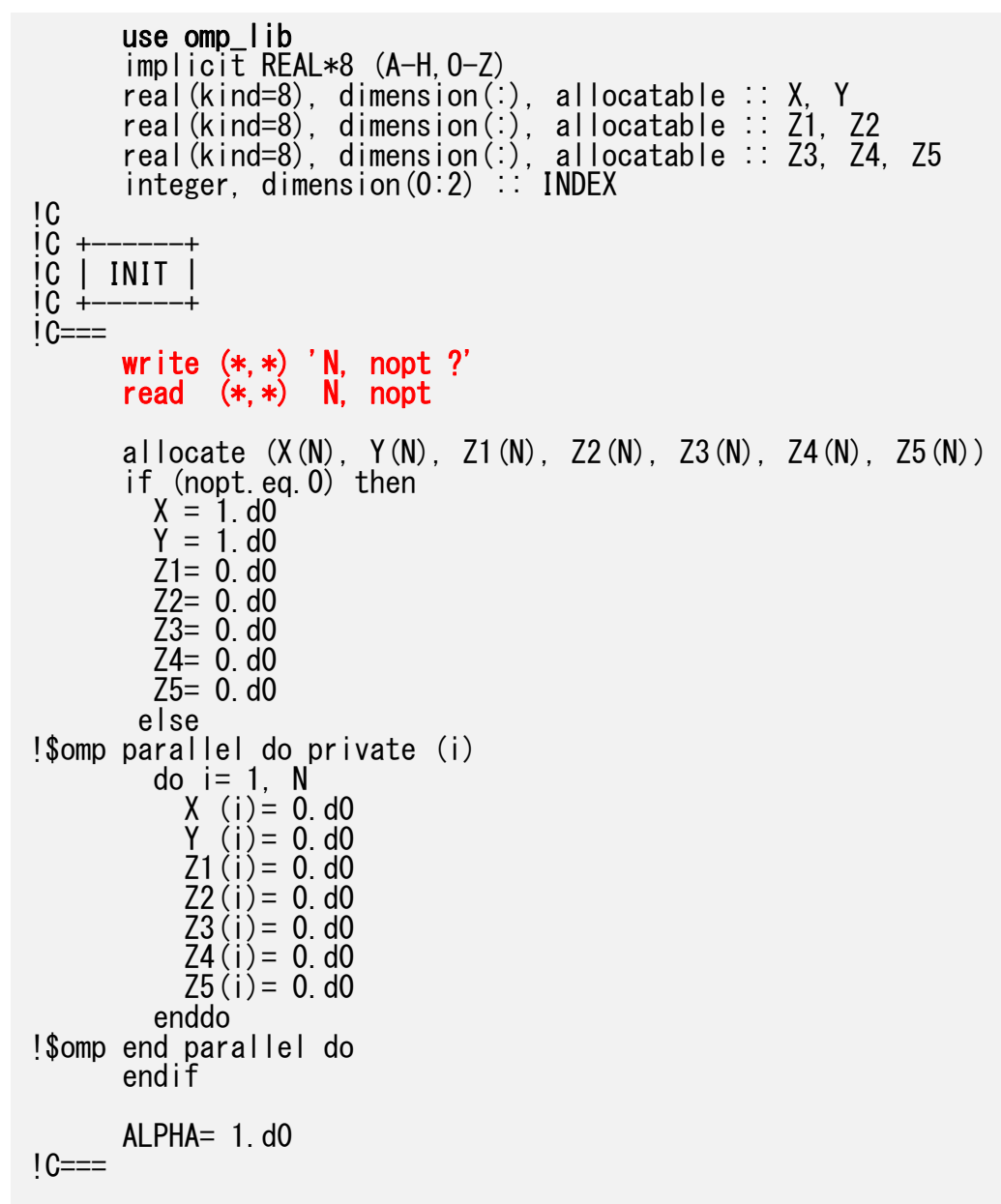

問題サイズ,オプション指定

nopt <sup>=</sup>0 First Touchなし nopt ≠0 First Touchあり

test.f (1/3):初期化

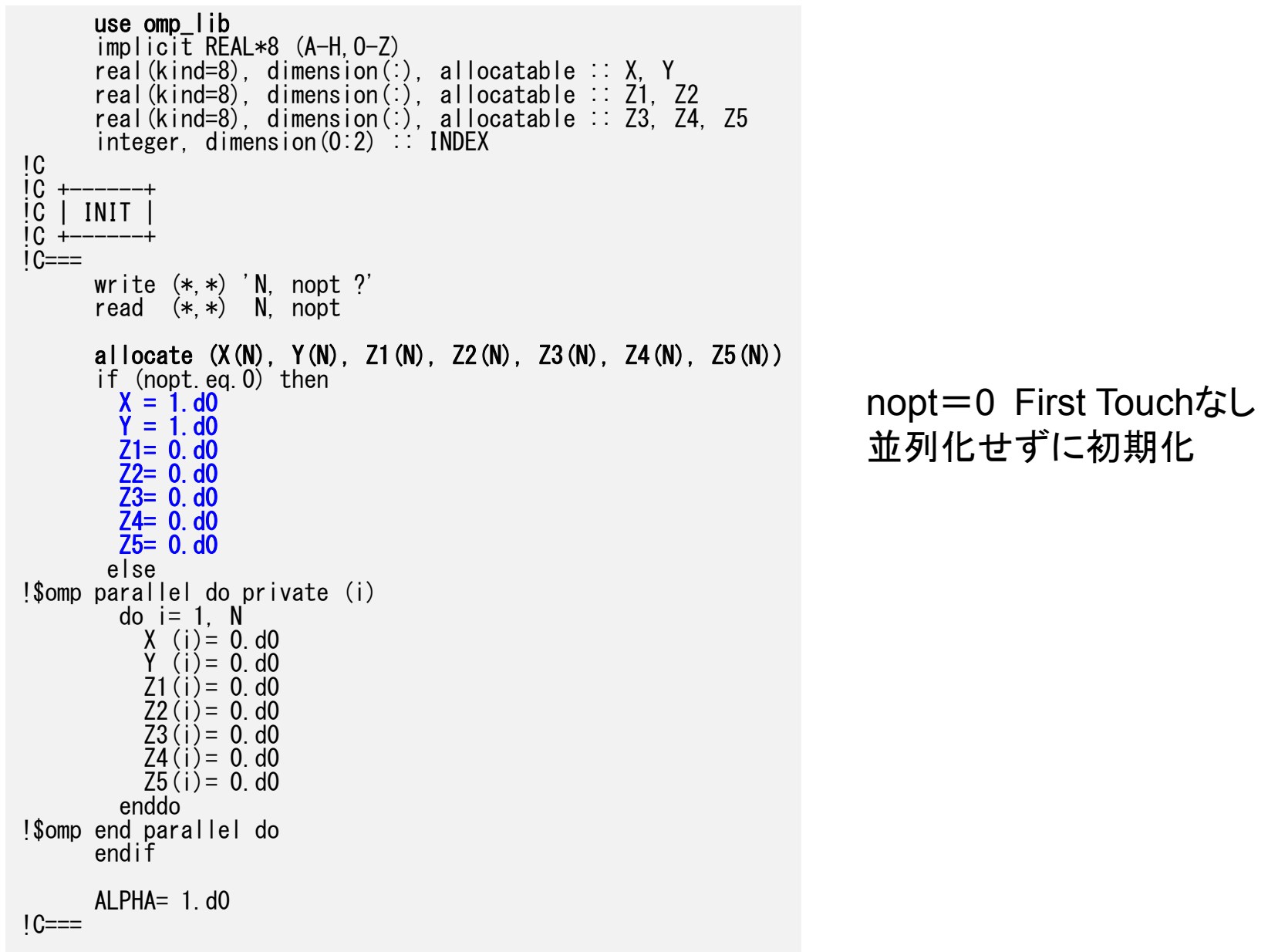

test.f (1/3):初期化

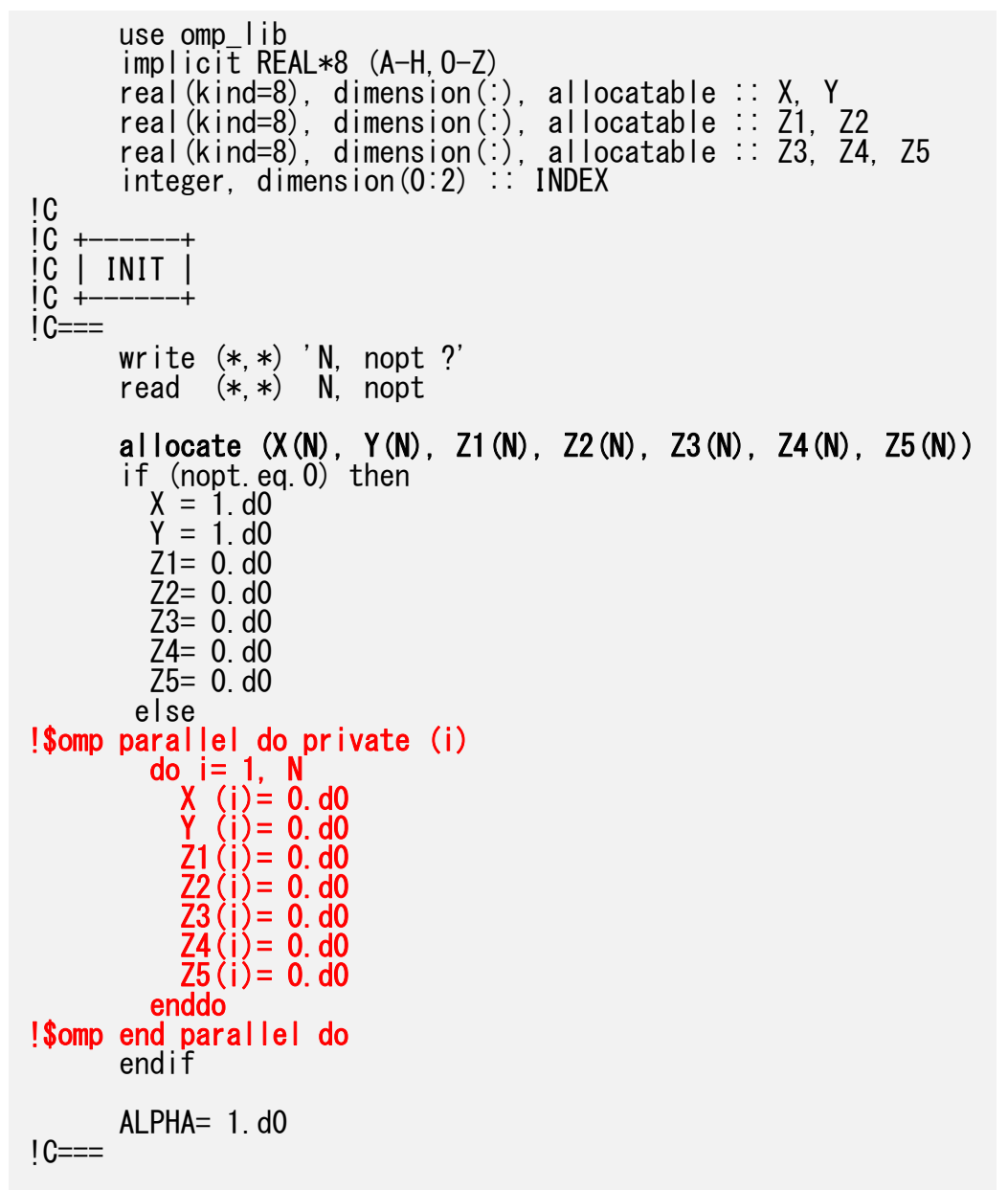

nopt≠0 First Touchあり

計算をするときと同じように OpenMPを使って並列化

これで計算をするコアのローカル メモリにデータが保存される

#### test.f (2/3):DAXPY

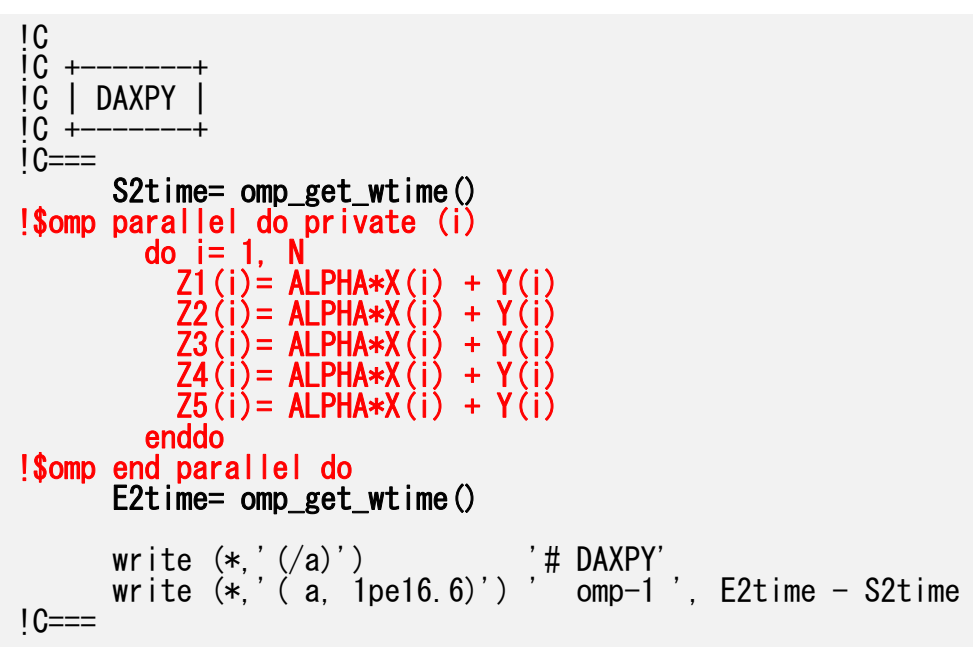

#### test.f (3/3):内積

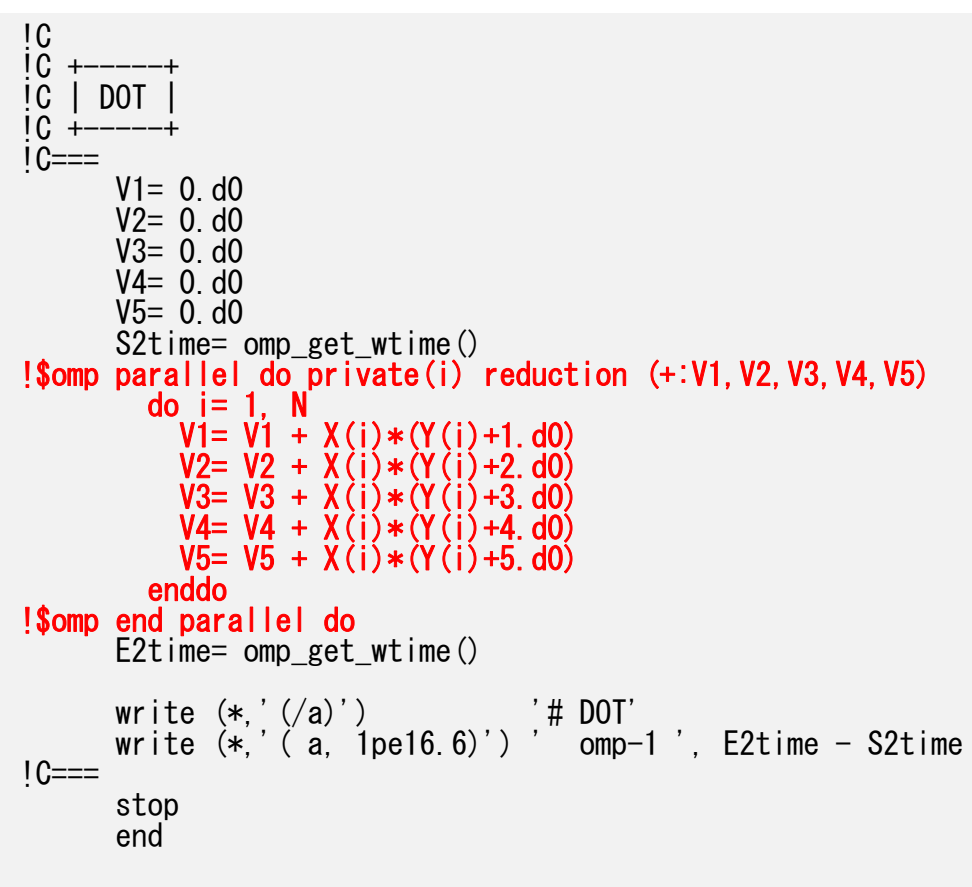

#### test.c:ダミーの#pragmaが必要

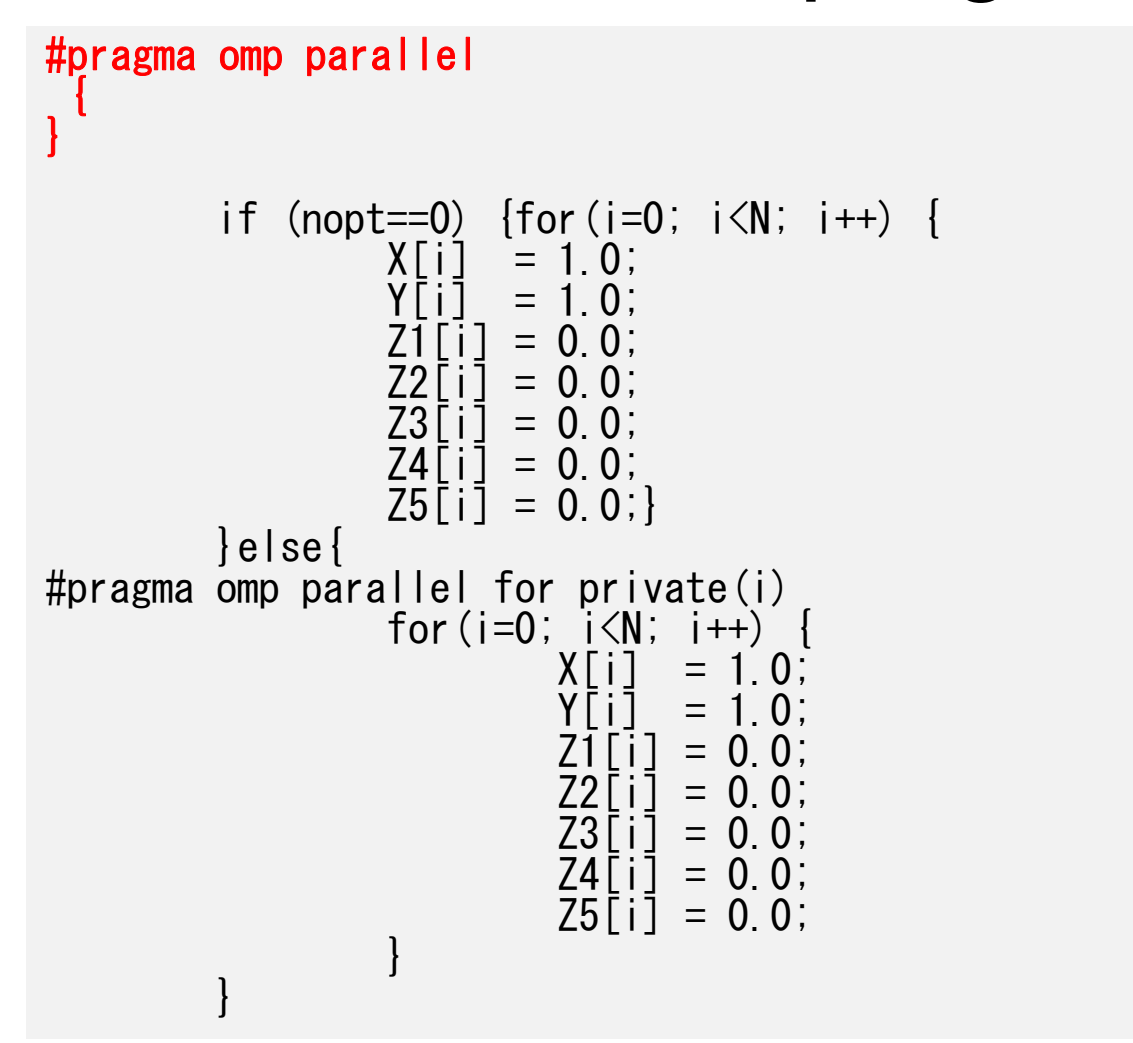

OpenMP のスレッド(マスタスレッド以外のスレッド)は、プログラム中で最初に現れた parallel 構文の実行時に生成される。このため、最初に現れた parallel 構文のみスレッド 生成のための大きなコストがかかる。Fortranでは自動挿入, Cでは手動挿入要する。 京,FX10に特有の現象。

## DAXPY:First Touchの効果

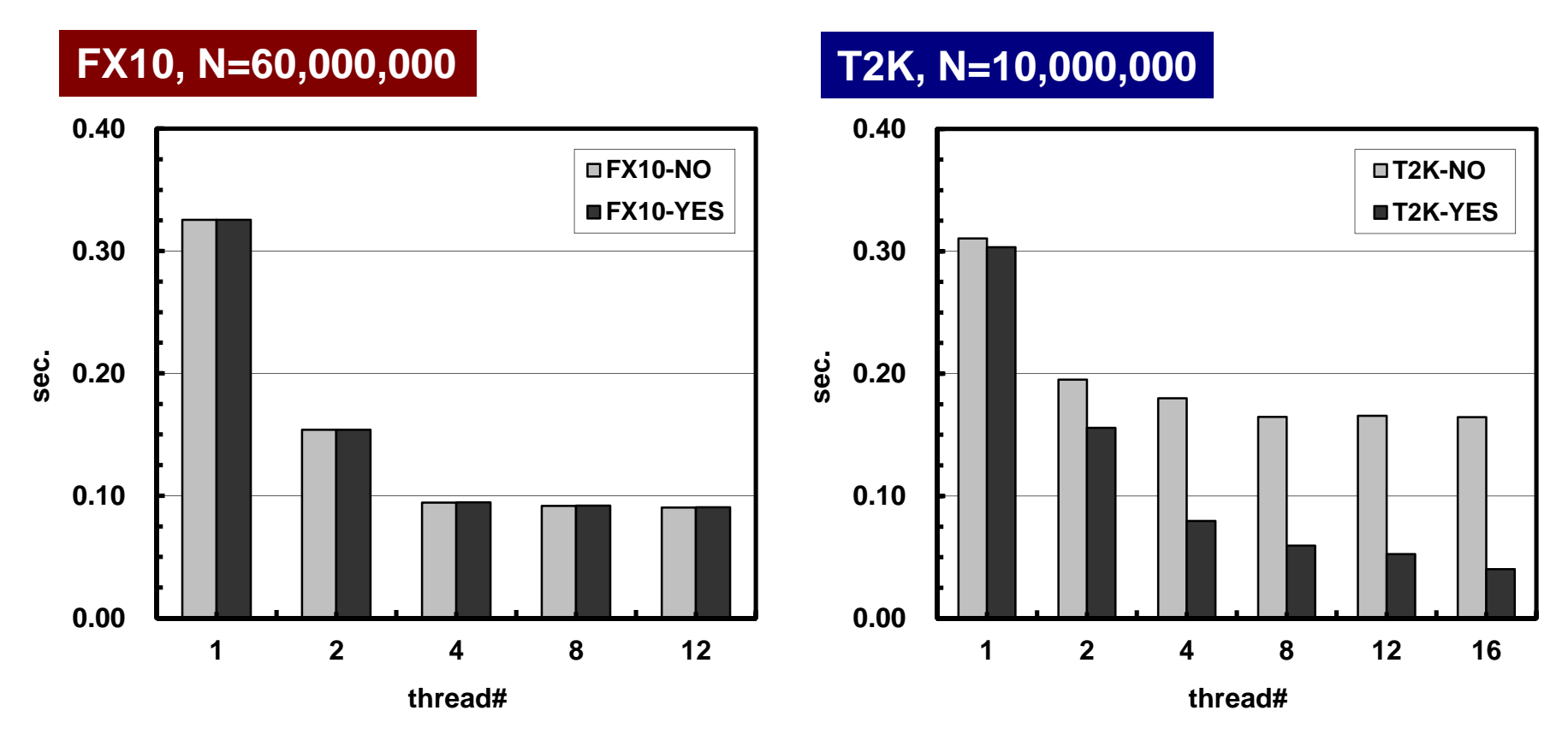

- •T2K:First Touchの有無の効果が大
- • コア数を増やしても性能が上がらない – オーバーヘッド,メモリ競合

#### **First Touch Rule**

- • NUMA(Non-Uniform Access)アーキテクチュアでは, 「最初にそのバッファにアクセスしたプロセッサ」のメモリ 上にバッファの内容がアサインされる。
- • 初期化等の工夫が必要
	- Hitachi SR シリーズ, IBM SP, 地球シミュレータ等では問題 にはならない
	- T2K東大等では結構効く(効いていた)
		- 京,FX10では効かない
		- ローカルなメモリ上のデータをアクセスするような工夫が必要

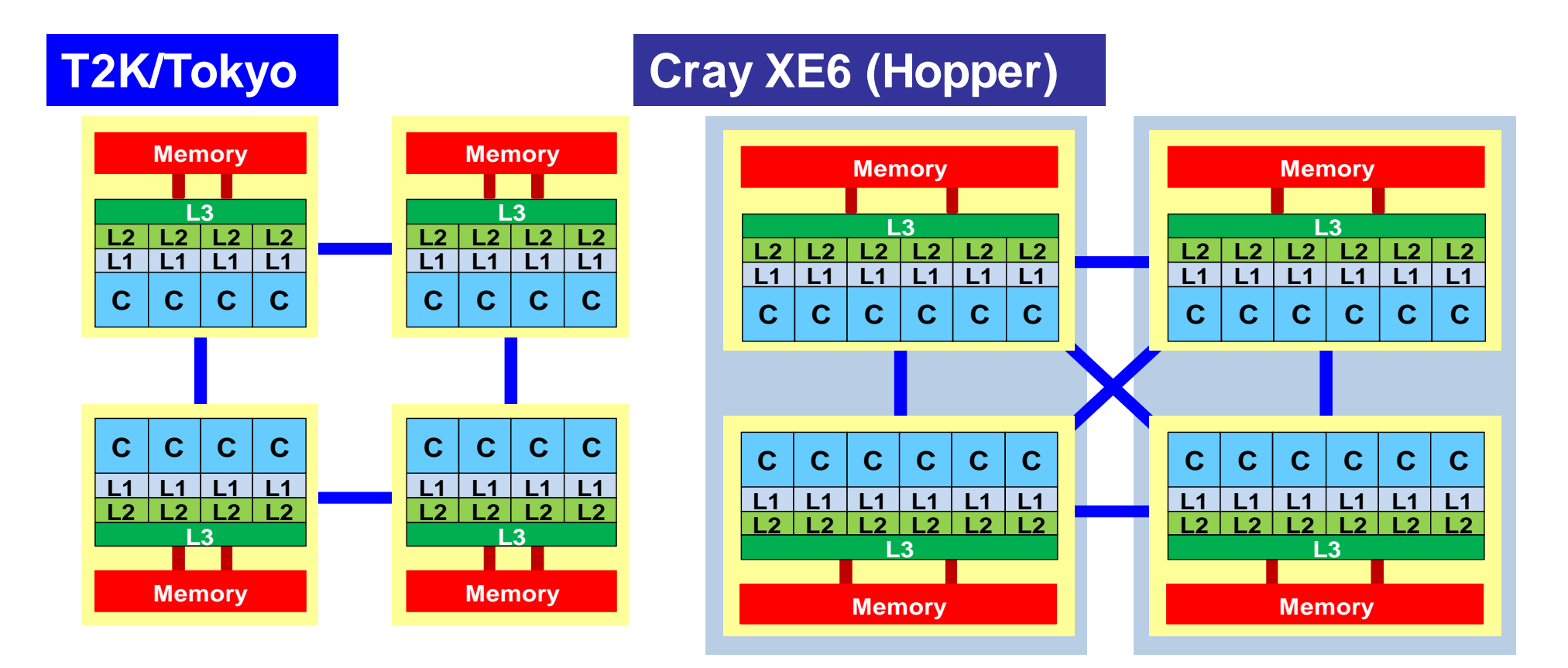

#### **Fujitsu FX10 (Oakleaf-FX)**

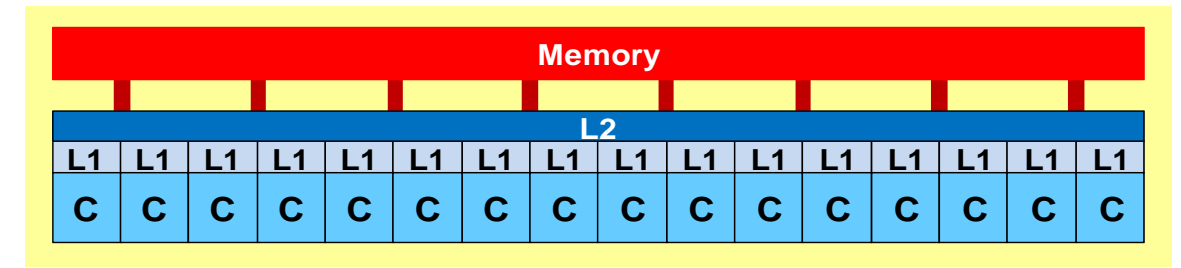

NUMAアーキテクチャ

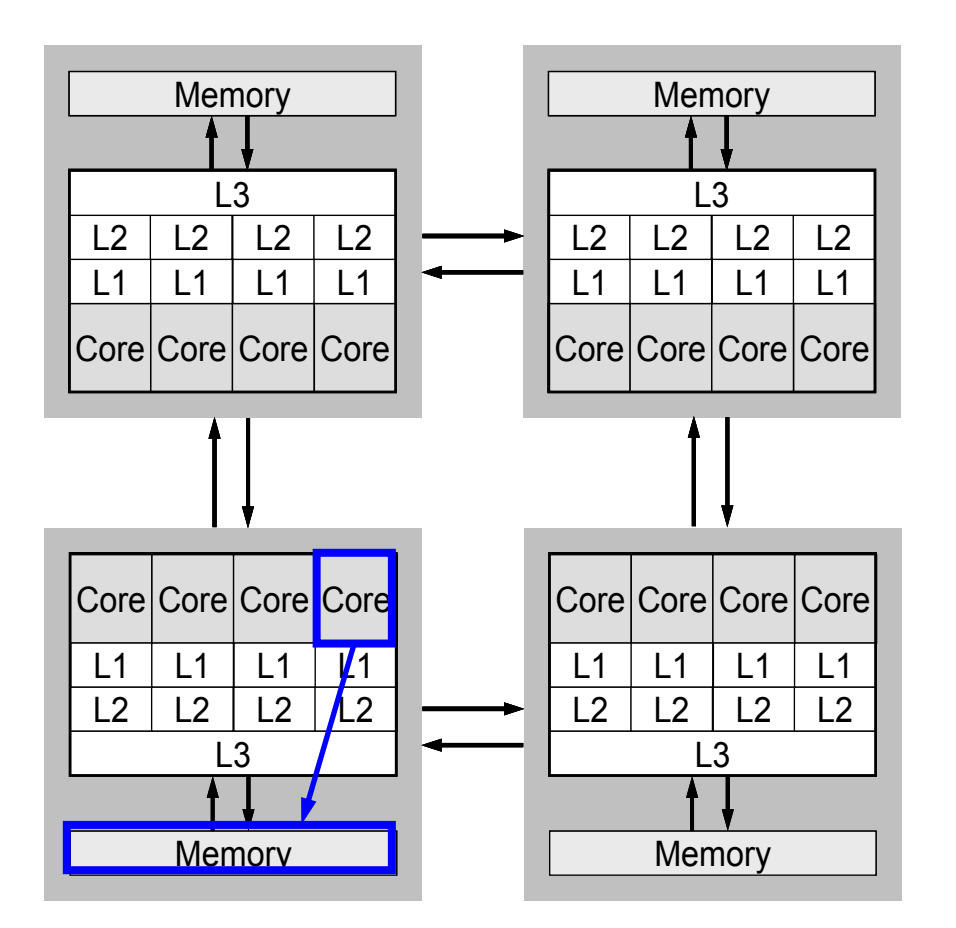

• コアで扱うデータはなるべ くローカルなメモリ(コアの 属するソケットのメモリ)上 にあると効率が良い。

NUMAアーキテクチャ

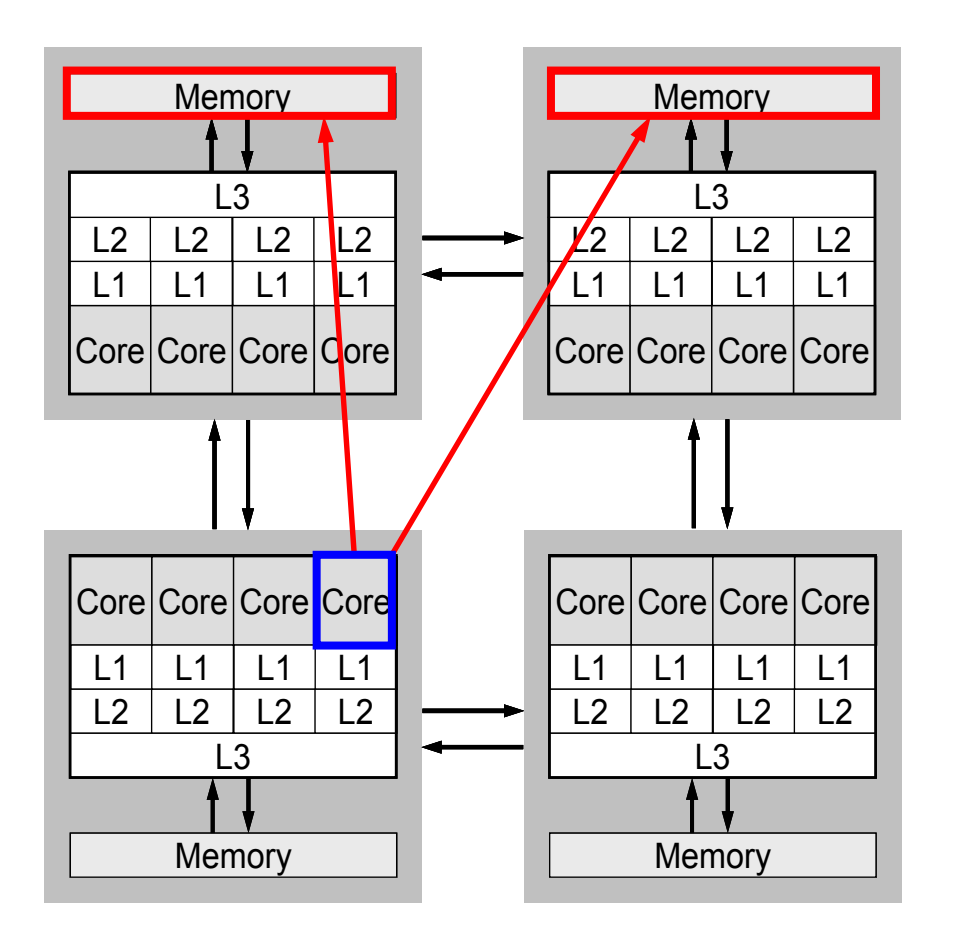

•異なるソケットにある場合 はアクセスに時間がかか る。

NUMAアーキテクチャ

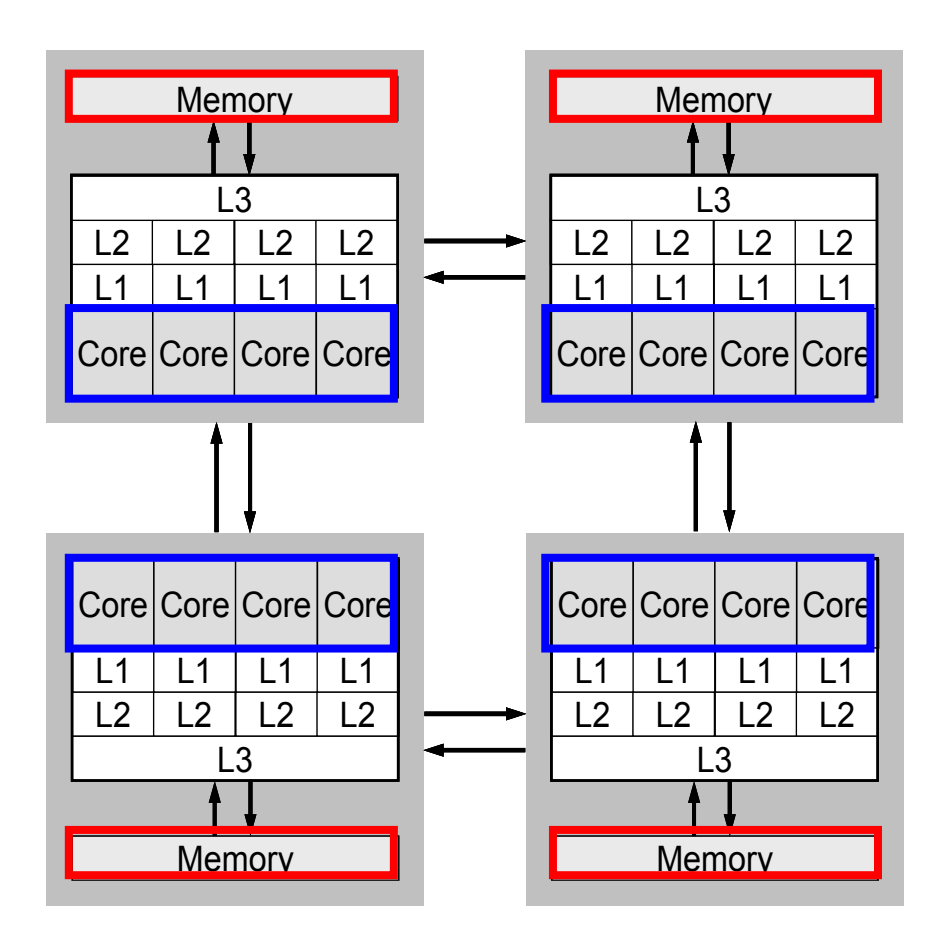

- • First-touchによって,でき るだけローカルなメモリ上 にデータを持ってくる。
- • NUMAアーキテクチャで は,ある変数を最初にアク セスしたコア(の属するソ ケット)のローカルメモリ上 にその変数の記憶領域 (ページファイル)が確保さ れる。
	- 配列の初期化手順によっ て大幅な性能向上が期待 できる。

## **First Touch Data Placement**

"Patterns for Parallel Programming" Mattson, T.G. et al.

To reduce memory traffic in the system, it is important to keep the data close to the PEs that will work with the data (e.g. NUMA control).

On NUMA computers, this corresponds to making sure the pages of memory are allocated and "owned" by the PEs that will be working with the data contained in the page.

The most common NUMA page-placement algorithm is the "first touch" algorithm, in which the PE first referencing a region of memory will have the page holding that memory assigned to it.

A very common technique in OpenMP program is to initialize data in parallel using the same loop schedule as will be used later in the computations.

#### **First Touch Data Placement** 配列のメモリ・ページ: 最初にtouchしたコアのローカルメモリ上に確保

```
!$omp parallel do private(i,VAL,k)
     do i= 1, N
       VAL= D(i)*W(i,P)
       do k= index(i-1)+1, index(i)
         VAL= VAL + AMAT(k)*W(item(k), P)enddoenddo
```
#### **First Touch Data Placement** 配列のメモリ・ページ: 最初にtouchしたコアのローカルメモリ上に確保 計算と同じ順番で初期化

```
!$omp parallel do private(ip,i,VAL,k)
     do i= 1, N
       D(i) = 0.d0
       W(i,P)= 0.d0
       do k= index(i-1)+1, index(i)
         AMAT(k)= 0.d0
          item(k)= 0.d0
       enddoenddo
```
#### **First Touch Data Placement**

```
!$omp parallel do private(ip,i,VAL,k)
     do i= 1, N
       VAL= D(i)*W(i,P)
       do k= index(i-1)+1, index(i)
         VAL= VAL + AMAT(k)*W(item(k), P)enddoenddo
```
- •青字:ローカルメモリに載ることが保証される変数
- • 赤字:ローカルメモリに載ることが保証されない変数 (右辺のp)

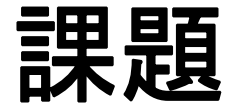

- •CGソルバー (solver\_CG, solver\_SR) のOpenMP によるマルチスレッド化, Hybrid並列化
- •• 行列生成部(mat\_ass\_main, mat\_ass\_bc)のマル チスレッド化, Hybrid並列化
- •問題サイズを変更して計算を実施してみよ
- •Hybridでノード内スレッド数を変化させてみよ

OMP\_NUM\_THREADS

#### FORTRAN(solver\_CG)

```
!$omp parallel do private(i)
     do i= 1, N
         X(i) = X (i) + ALPHA * WW(i,P)
        WW(i,R)= WW(i,R) - ALPHA \ast WW(i,Q)
     enddo
```

```
DNRM20= 0.d0
!$omp parallel do private(i) reduction (+:DNRM20)
      \overline{d}o i = 1, N
        DNRM20 = DNRM20 + WW(i, R) **2enddo
```

```
!$omp parallel do private(j,k,i,WVAL)
      do j = 1, N
        WVAL = D(j) * WW(j, P)do k= index (j-1)+1, index (j)
           i= item(k)WVAL= WVAL + AMAT(k) *WW(i, P)enddoWW(j,Q)= WVAL
      enddo
```
#### C(solver\_CG)

```
#pragma omp parallel for private (i)<br>for(i=0;i<N;i++){
        X [i] += ALPHA *WW[P][i];
       WW[R][i]+= -ALPHA *WW[Q][i];
     }
```

```
DNRM20= 0.e0;
#pragma omp parallel for private (i) reduction (+:DNRM20) for(i=0;i<N;i++){
      DNRM20+=WW[R][i]*WW[R][i];
    }
```

```
#pragma omp parallel for private (j, i, k, WVAL)<br>for( j=0;j<N;j++) {
         WVAL= D[j] * WW[P][j];<br>for(k=indexLU[j];k<indexLU[j+1];k++){
            i=itemLU[k];
           WVAL+= AMAT[k] * WW[P][i];
      }
      WW[Q][j]=WVAL;
```
#### solver SR (send)

```
for( neib=1;neib<=NEIBPETOT;neib++){
    istart=EXPORT_INDEX[neib-1];
     inum =EXPORT_INDEX[neib]-istart;
#pragma omp parallel for private (k, ii)<br>for( k=istart;k<istart+inum;k++) {
       ii= EXPORT_ITEM[k];
      WS[k]= X[i\overline{i}-1];
     }
    MPI_Isend(&WS[istart],inum,MPI_DOUBLE,
                NEI\overline{BPE}[nei\overline{b-1}], O, MPI\overline{\phantom{a}}COMM_WORLD, &req1[neib-1]);
       do neib= 1, NEIBPETOT
         istart= EXPORT_INDEX(neib-1)
          inum = EXPORT_INDEX(neib ) - istart
! Somp parallel do private (k, ii)
         do k= istart+1, istart+inum
             ii = EXPORT_IFEM(k)WS(k) = X(i)enddocall MPI_Isend (WS(istart+1), inum, MPI_DOUBLE_PRECISION, 
                                                                                    &
     & NEIBPE(neib), 0, MPI_COMM_WORLD, req1(neib), & ierr)
       enddo
```
#### pfem3dのスレッド並列化

- • CG法
	- –ほぼOpenMPの指示文(directive)を入れるだけで済む
	- – 前処理がILU系になるとそう簡単ではない(Spring Schoolでやります)
- • 行列生成部(mat\_ass\_main, mat\_ass\_bc)
	- 複数要素から同時に同じ節点に足し込むことを回避する 必要がある
		- 計算結果が変わってしまう
		- 同時に書き込もうとして計算が止まる場合もある(環境依存)
	- 色分け(Coloring)
		- 色内に属する要素が同じ節点を同時に更新しないように色分けす れば,同じ色内の要素の処理は並列にできる
		- 現在の問題は規則正しい形状なので,8色に塗り分けられる(1節 点を共有する要素数は最大8,要素内節点数8)
		- 色分け部分の計算時間が無視できない:並列化困難

#### 行列生成部スレッド並列化 同じ色の要素の処理は並列に実行可能

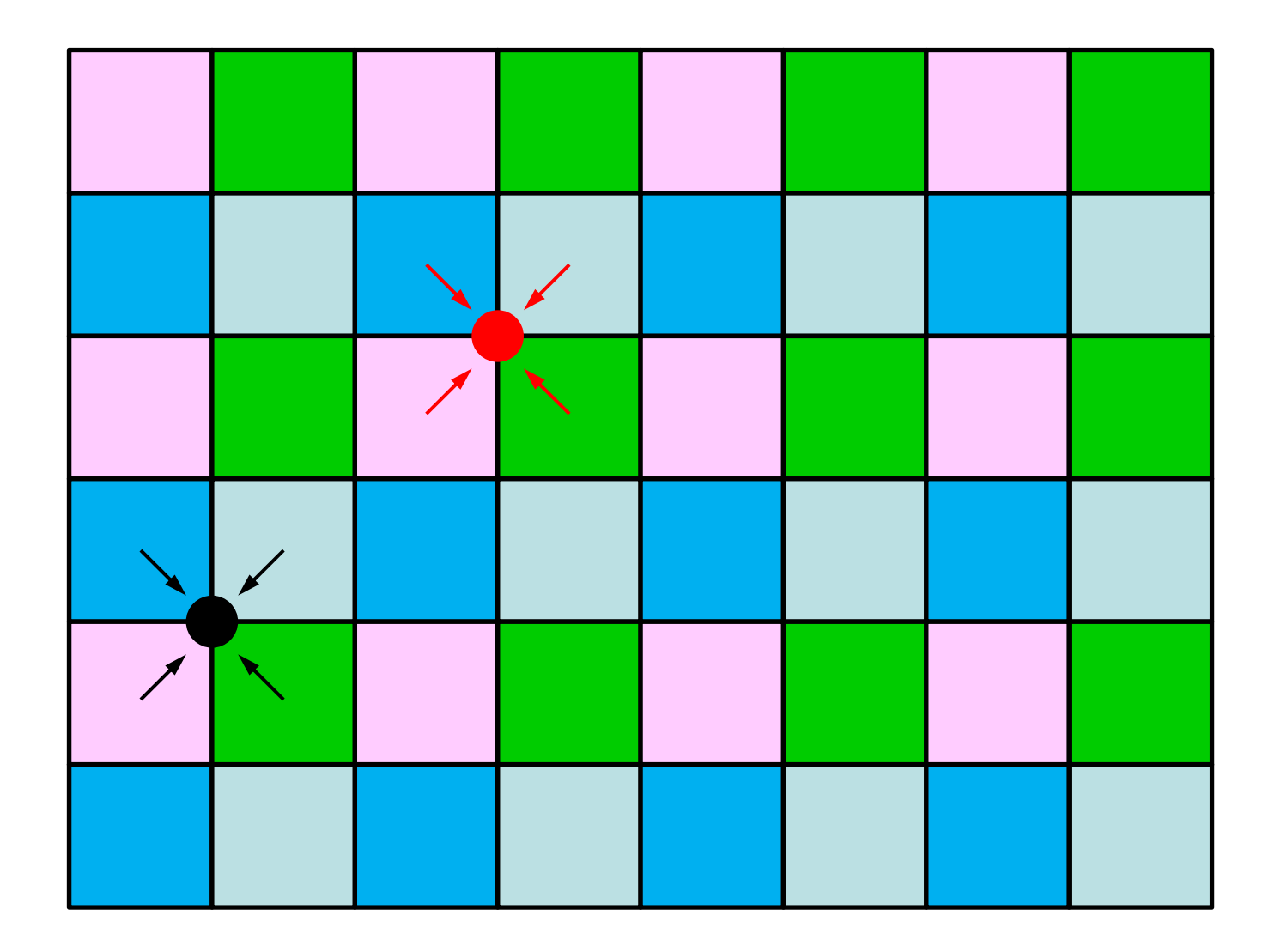

要素色分け(1/2)

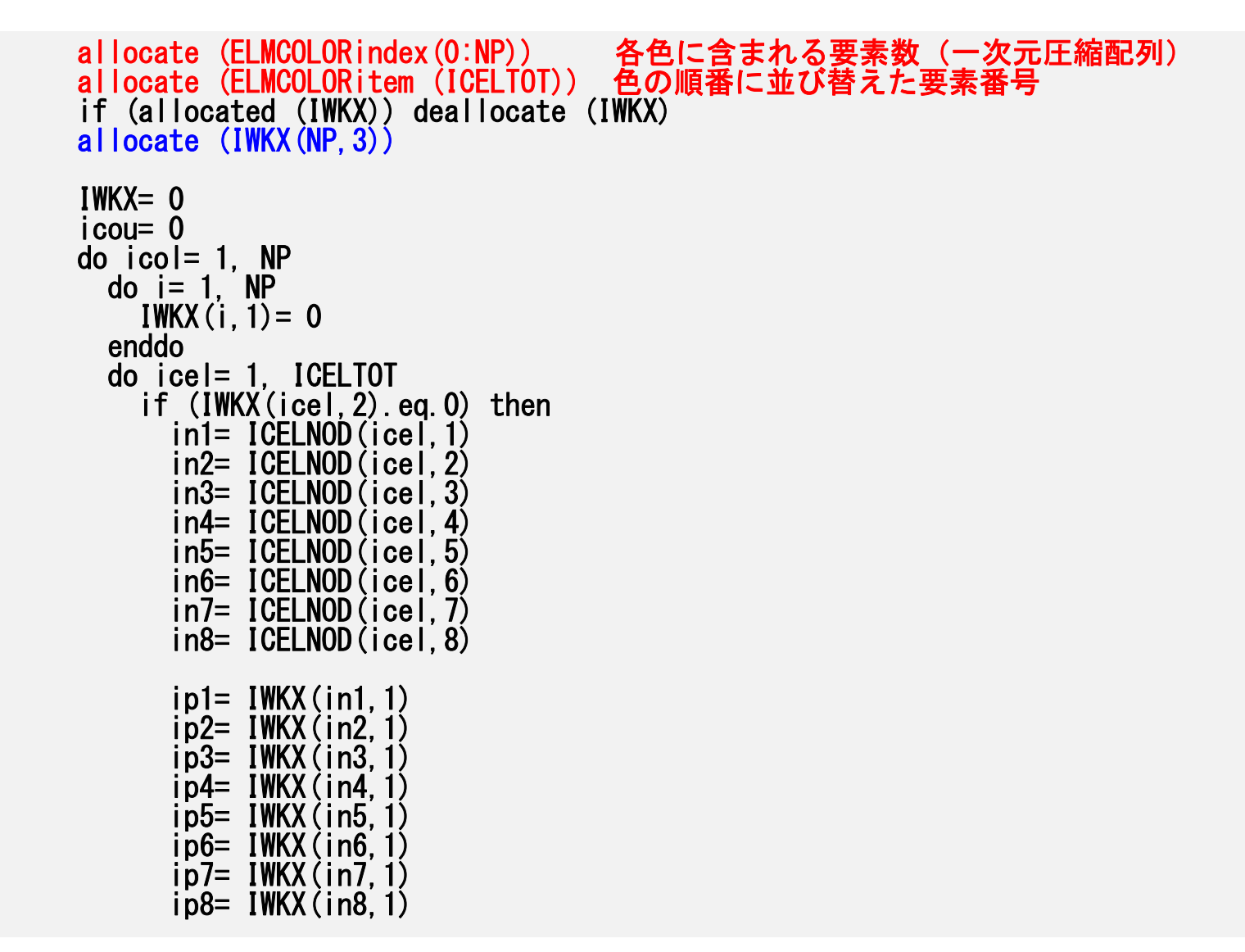

要素色分け(2/2)

```
isum= ip1 + ip2 + ip3 + ip4 + ip5 + ip6 + ip7 + ip8<br>if (isum.eq.0) then       要素各節点が同色内
           (isum.eq.0)then        要素各節点が同色内でアクセスされていない<br>icou= icou + 1         カウンターを1つ増やす
            icou= icou + 1 カウンターを1つ増やす
            IWKX(icol,3)= icou 各色内に含まれる要素数の累積
           IWKX(icel, 2) = icolELMCOLORitem(icou)= icel icou番目の要素をicelとする
           IWKX(in1,1)= 1 各節点は同色内でアクセス不可,Flag立てる IWKX(in2, 1) = 1
           IWKX(in3, 1) = 1IWKX(in4, 1) = 1IWKX(in5, 1) = 1
            IWKX(in6, 1) = 1
           IWKX(in7, 1)= 1
           IWKX(in8, 1) = 1
           if (icou.eq.ICELTOT) goto 100 全要素が色づけされたら終了
         endifendifenddoenddo100 continueELMCOLORtot= icol 色数
    IWKX(0 , 3) = 0IWKX (ELMCOLORtot, 3) = ICELTOT
    do icol= 0, ELMCOLORtot
      ELMCOLORindex(icol)= IWKX(icol,3)
    enddowrite (*,'(a,2i8)') '### Number of Element Colors',
   & my_rank, ELMCOLORtot
    deallocate (IWKX)
```
66

#### スレッド並列化された マトリクス生成部

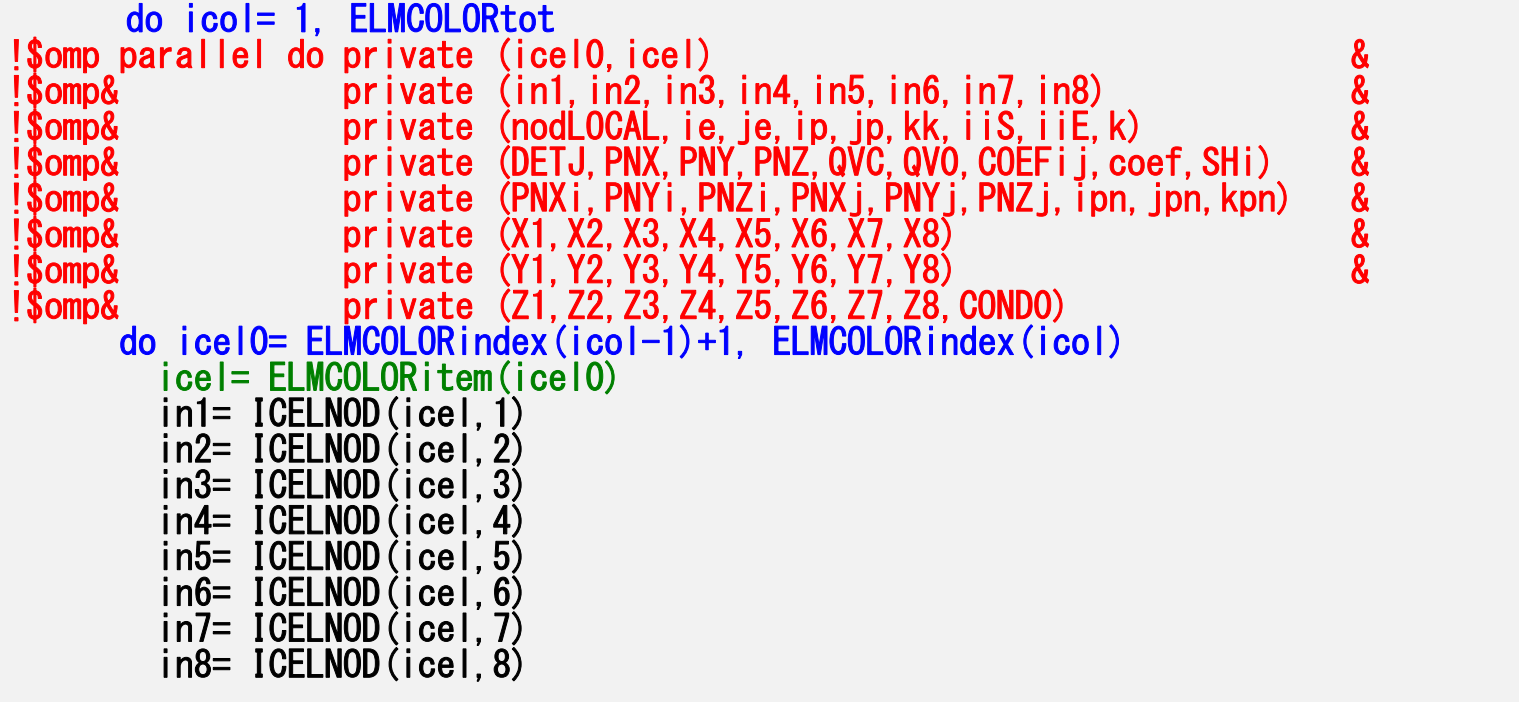

...

計算例(**1/2**)**@**東大 512×382×256= 50,331,648 節点 12ノード,192コア 643=262,144節点/コア

**512 384 256 ndx ndy ndz pcube**

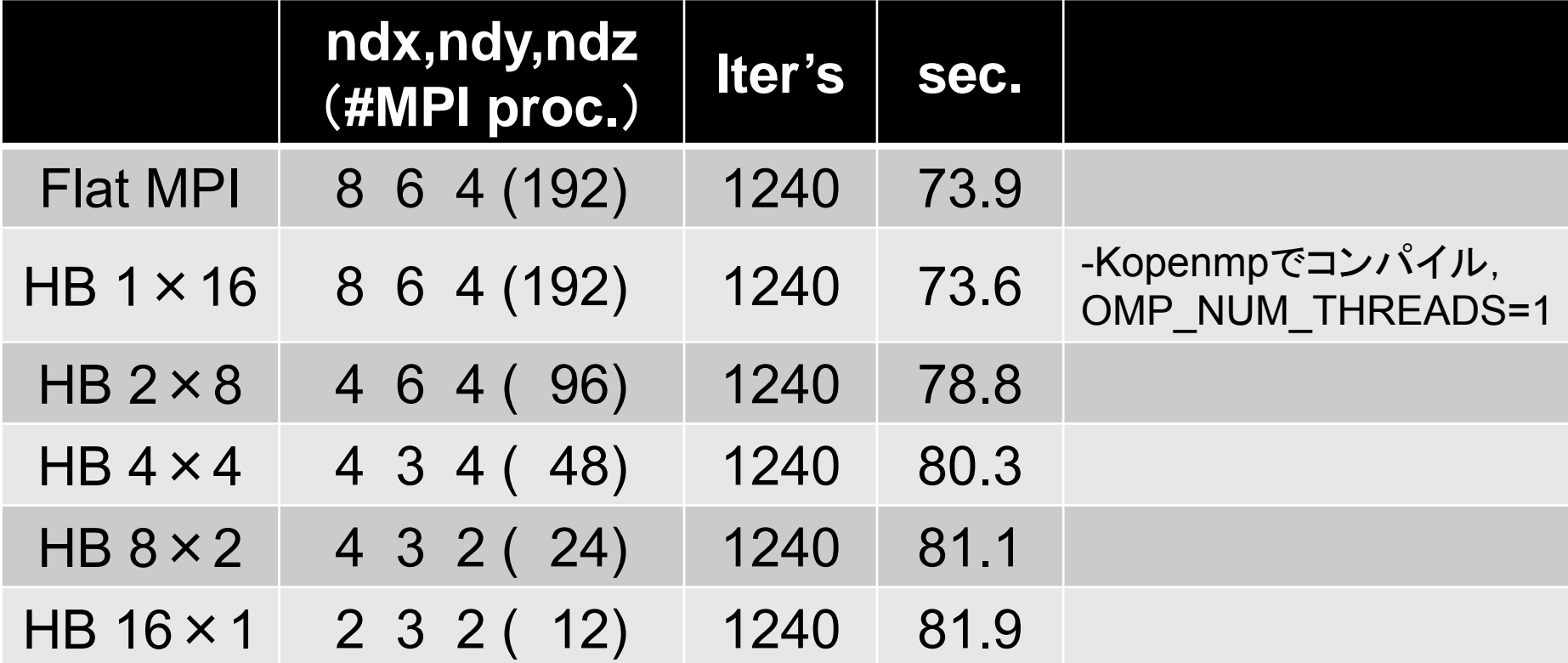

計算例(**2/2**)**@**東大 50,331,648 節点,12ノード,192コア 12 MPIプロセス,スレッド数変化 643=262,144節点/コア

|       | 512 384 256      |          |
|-------|------------------|----------|
|       | $\overline{2}$ 3 | $\sim$ 2 |
| pcube |                  |          |

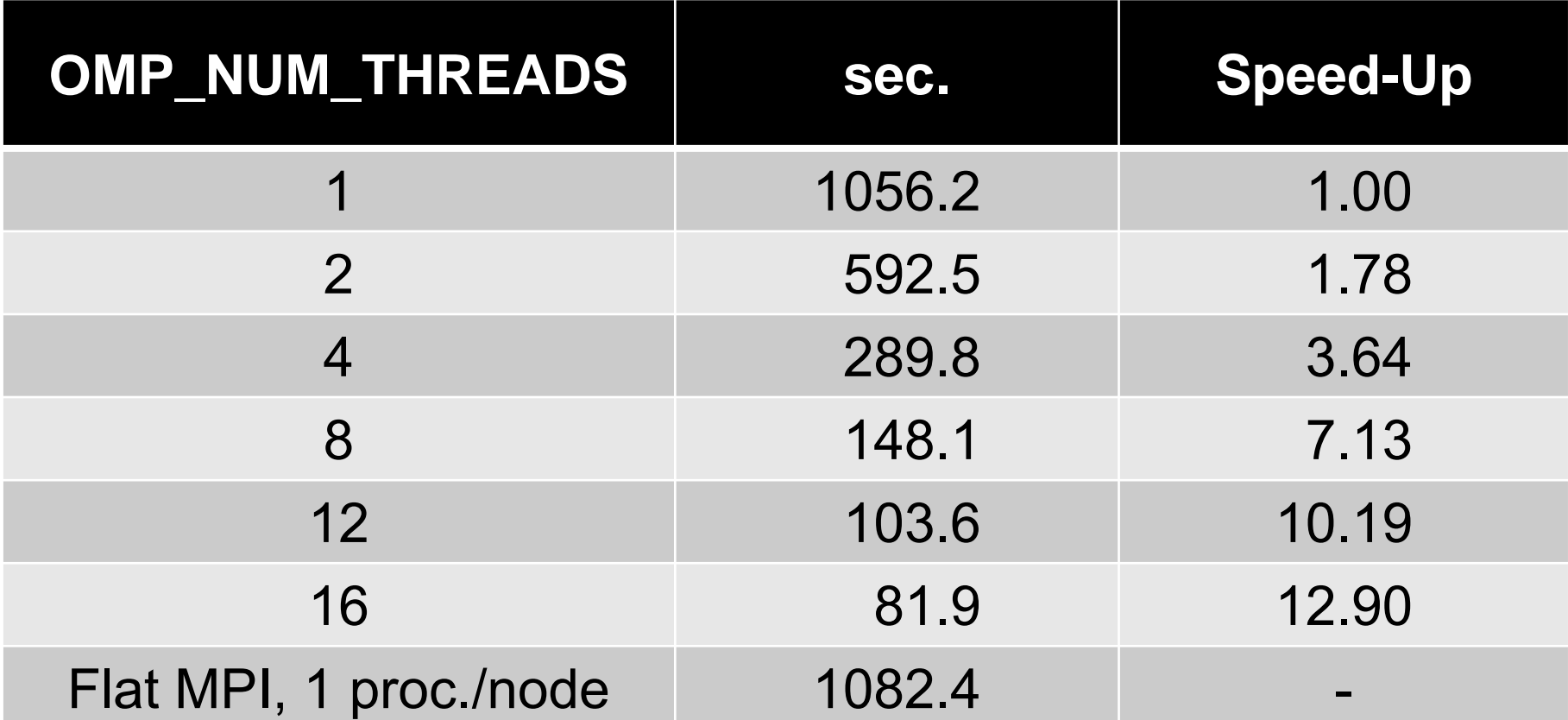

#### **Flat MPI vs. Hybrid**

- •アプリケーション,問題サイズ,HW特性に依存
- • 疎行列ソルバーの場合,計算ノード数が少なければ Flat MPIの方が概して性能がよい
	- メモリへの負担,メモリ競合
- • ノード数が増えるとHybridの性能が比較的良くなる – MPIプロセス数が小さい
- •Intel Xeon Phi/MICのようなメニィコア環境 (1ノー ド240スレッド)ではFlat MPIは現実的ではない

– MPI一定のメモリを消費

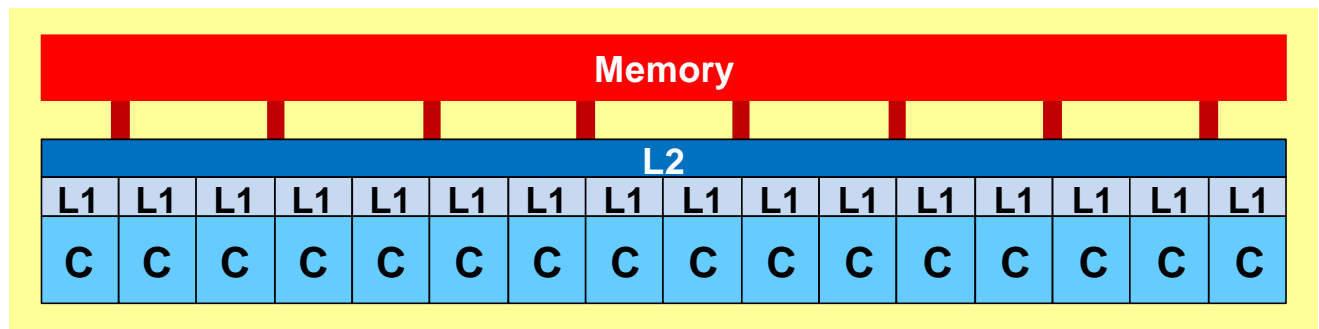

#### **omp parallel (do)**

- • omp parallel-omp end parallelはそのたびにスレッ ドを生成,消滅させる:fork-join
- • ループが連続するとこれがオーバーヘッドになるこ とがある。
- omp parallel + omp do/omp for

```
#pragma omp parallel ...
                              #pragma omp for {
                              ...#pragma omp for {
!$omp parallel ...
!$omp do
  do i= 1, N
...!$omp do
  do i= 1, N
...
!$omp end parallel 必須
```